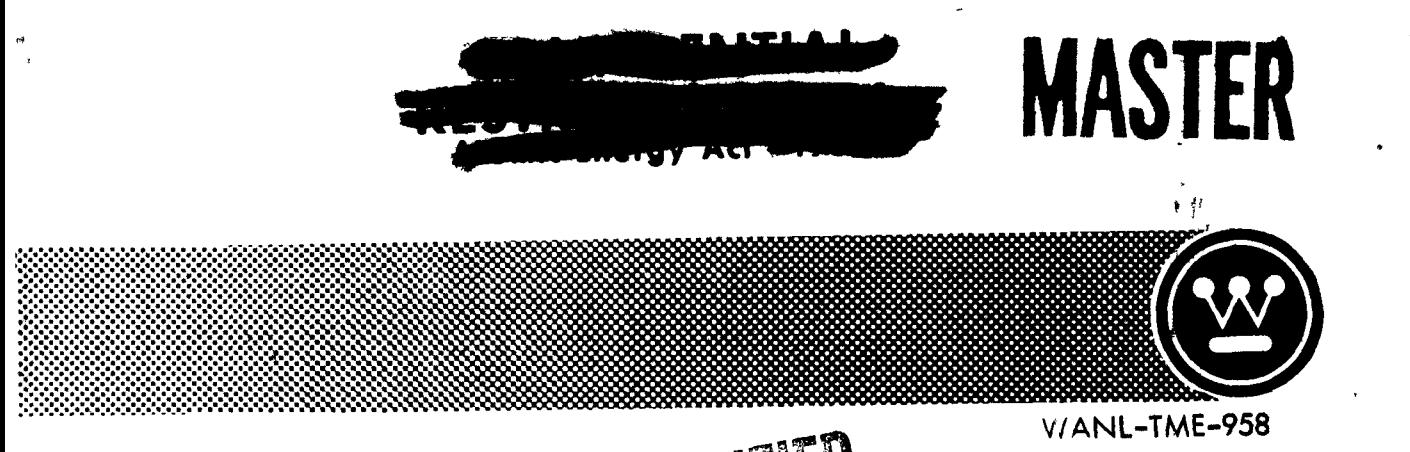

UNCLASSIFIED

**INTERIM REPORT** ON **FISSION PRODUCT DIFFUSION CODE**  $(FIPDIF)$ 

(Title Unclassified)

 $\mathscr{L}$   $\mathscr{L}$   $\mathscr{L}$   $\mathscr{L}^{\mathscr{A}}$ 

# **Astronuclear Laboratory Westinghouse Electric Corporation**

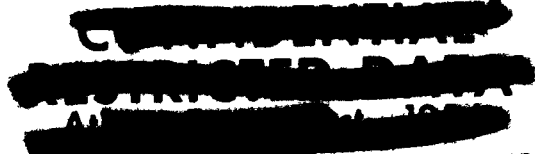

2002 -<br>2002 - 2002 -

1 1382

# **DISCLAIMER**

**This report was prepared as an account of work sponsored by an agency of the United States Government. Neither the United States Government nor any agency Thereof, nor any of their employees, makes any warranty, express or implied, or assumes any legal liability or responsibility for the accuracy, completeness, or usefulness of any information, apparatus, product, or process disclosed, or represents that its use would not infringe privately owned rights. Reference herein to any specific commercial product, process, or service by trade name, trademark, manufacturer, or otherwise does not necessarily constitute or imply its endorsement, recommendation, or favoring by the United States Government or any agency thereof. The views and opinions of authors expressed herein do not necessarily state or reflect those of the United States Government or any agency thereof.** 

# **DISCLAIMER**

**Portions of this document may be illegible in electronic image products. Images are produced from the best available original document.** 

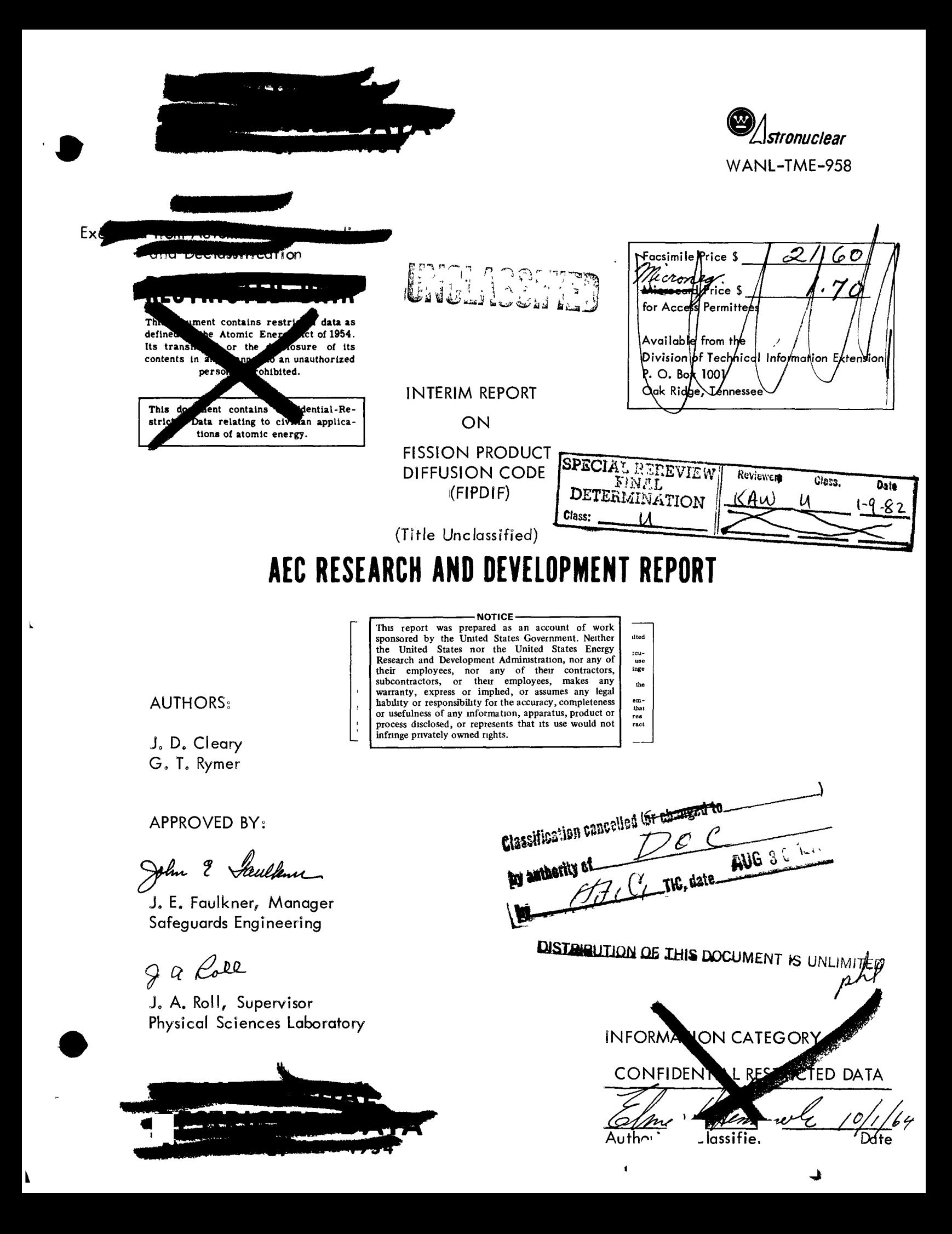

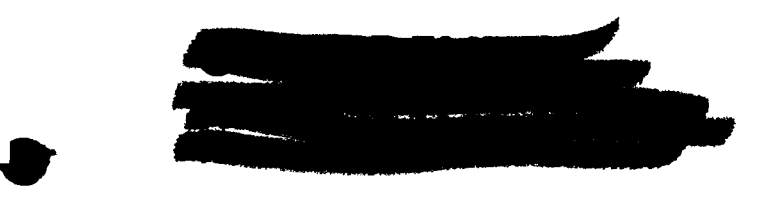

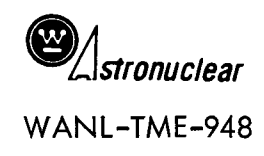

# TABLE OF CONTENTS

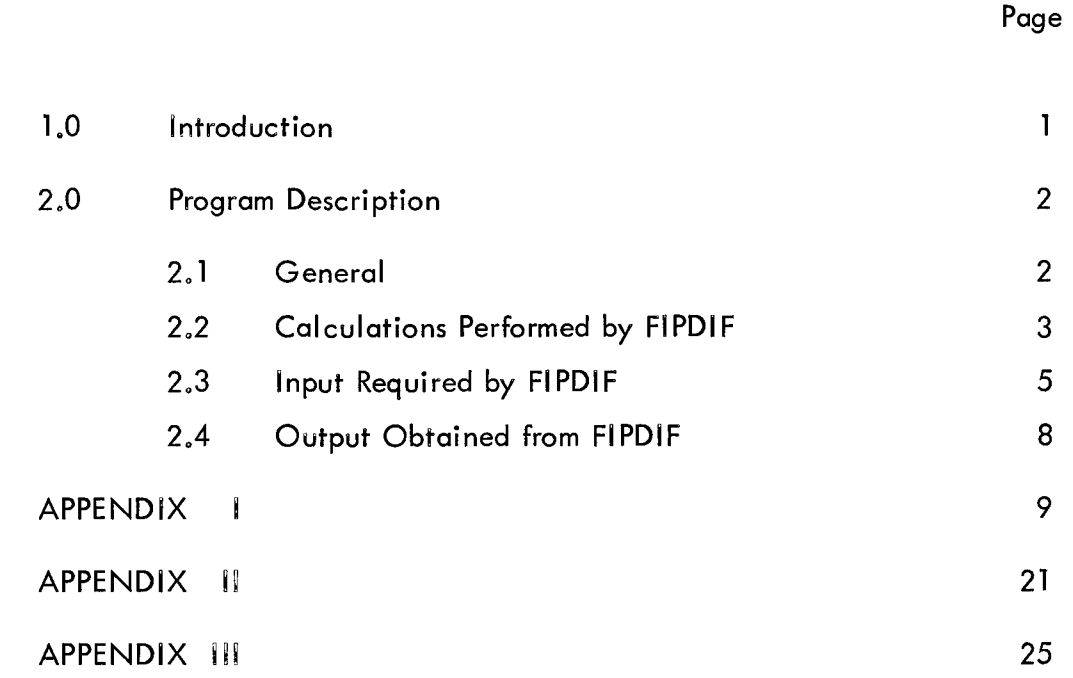

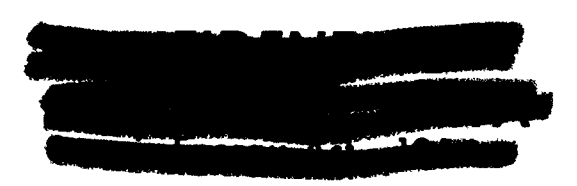

**- I** 

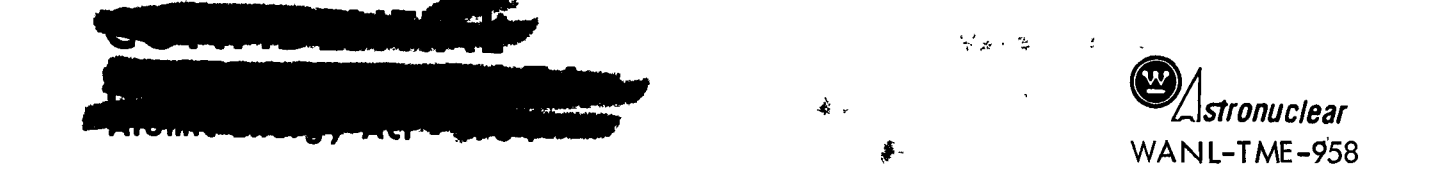

### I. INTRODUCTION

Basic to any study required to define the hazards involved in the use of a NERVA engine for space flight applications is a thorough understanding of the diffusion of radioactive fission products generated in the fuel during engine operation, so that a realistic prediction can be made of the source strength of radioactive debris that could be deposited on the earth's surface creating a serious biological hazard. The loss of fission products from the core must be predicted for any combination of the following conditions:

- a. Normal startup operation shutdown
- b. Accidental loss of coolant
- c. Nuclear excursion

An experimental fission product diffusion program was initiated at WANL several years ago to measure the diffusion rates of representative fission products as a function of time, temperature, environment, and fuel characteristics.

(1) The results ` ' of the experimental program to date have shown that the 273 isotopes comprising the fission product inventory can be reduced to 20 isotopes for the purpose of defining the diffusion rates of all the important isotopes. These twenty isotopes are further reduced by assigning them to one of seven groups (see Appendix I) for which experimental diffusion rates have been measured.

In order to predict the magnitude of the fission product inventory of an operated NERVA engine under all conditions of interest, a comprehensive computer program is being developed. This program includes the effects of diffusion of the various fission products. This report describes the work performed to date in developing the computer program known as FIPDIF, In addition, three appendices are included to describe the supporting work used in developing this code.

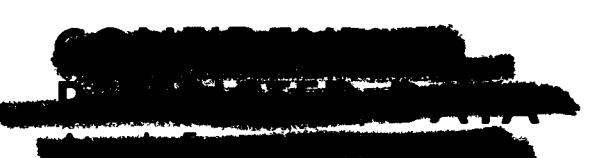

 $\hat{P}_\mathrm{d}$ 

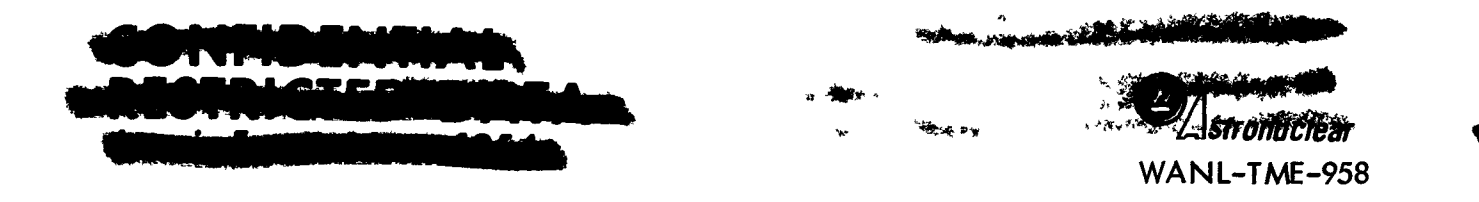

# **2.0 PROGRAM DESCRIPTION**

#### **2.1 GENERAL**

**FIPDIF is' a program, written in Fortran II, for calculation of the fission product release and the fission product inventory remaining in a multi-section NERVA reactor core. In its present form it can be used to simulate a reactor startup - run - shutdown**  profile consisting of as many as forty time intervals. These time intervals may be of any **desired 'length. During ^ach time interval, a power level and temperature is specified for each core section. As many as ten core sections may be used. At'the conclusion of any or all of the specified time intervals, the following data may be printed out.** 

- **a. Remaining fission product inventory in each core section and/or total core inventory of each isotope.**
- **b. Curies of each isotope which have diffused from each section and/or total curies of each isotope which have diffused from the core.**

**- 2 -**

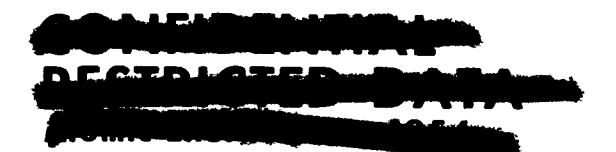

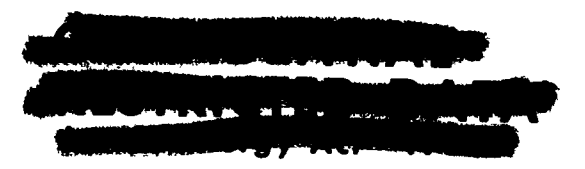

**\.\\\\\\\\\\\** 

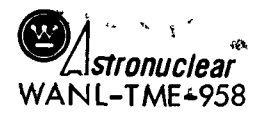

# 2.2 CALCULATIONS PERFORMED BY FIPDIF

The two basic equations solved by FIPDIF are:

$$
\frac{d}{dt} N(NS_{p}NCH_{p}NI) = P(NS, NTC) \times \gamma(NCH, NI)
$$
\n-R(NS, NCH, NI) X N(NS, NCH, NI)  
\nNI-1  
\n
$$
NI-1
$$
\nBR(NCH, NI, NJ) X  $\lambda$ (NCH, NJ) X N(NS, NCH, NJ)... 2.2.1  
\nNJ=2

where:

 $N(NS, NCH, NI)$  = number of atoms of isotope NI, of decay chain NCH, in core section NS.

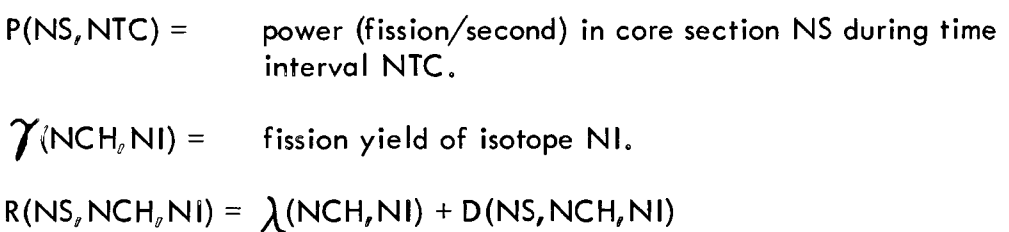

where:

 $\lambda(NCH_{\nu}N I) =$  decay constant (sec  $^{-1}$ ) of isotope NI  $D(NS, NCH,NI) =$  rate constant for diffusion of the isotope from the core section.\*  $BR(NCH<sub>e</sub>NI<sub>e</sub>NJ)$  = branching ratio for production of isotope NI by decay of isotope NJ in decay chain NCH.

- 3 -

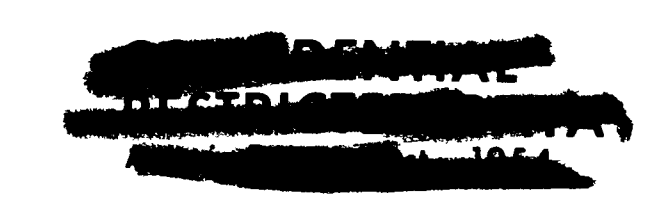

This term is a function of the temperature of the core section (see Appendix I) and is determined experimentally.

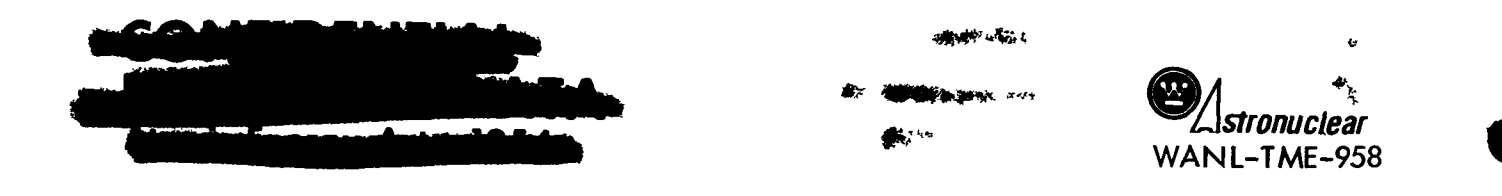

$$
\frac{d}{dt} L(NS, NCH, NI) = D(NS, NCH, NI) X N(NS, NCH, NI), \ldots, 2.2.2
$$

where:

 $L(NS, NCH, NI)$  = number of atoms of the isotope which have diffused from the core section.

Equation 2.2.1 is changed, for ease of programming, to:  
\n
$$
\frac{N!-1}{dt}
$$
\nN(NS, NCH, NI) = 
$$
\sum_{N=1}^{M} BR(NCH, NI, NJ) \times \lambda (NCH, NJ) \times N(NS, NCH, NJ)
$$

where:

 $\lambda$  (NCH, 1) =  $U$   $\mu$   $\mu$  affective value of the product of the fission cross section of  $U^{\text{new}}$  and the neutron flux.)\*

 $BR(NCH, NI, I) = \gamma(NCH, NI)$  X G(NCH, NI) \*\*

This equation is solved for N(NS,NCH,NI) in terms of its initial concentration and the initial concentrations of the isotopes which precede it in the decay chain. The isotope number densities which are calculated to be present in any given core section at the end of a time interval, during which the temperature and power level are constant in the section, are used as initial conditions for calculations made during the succeeding time interval. Appropriate values of R are calculated for each isotope corresponding to the temperature in the core section and the appropriate diffusion category for the isotope.

Solution of the second equation, for loss of the isotope from the core section by diffusion, is also obtained in terms of the concentrations of the isotopes at the beginning of the time interval. In the case of a series of time intervals during which different temperatures and power levels exist in a given core section, the losses during the individual time intervals are summed to obtain total losses to the time of interest.

<sup>\*\*</sup> G(NCH,NI) is used to account for the faster diffusion of the traction of some elements which recoil into the pyrocoat (see Appendix I).

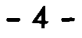

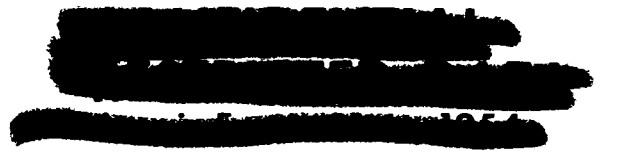

 $^*$  This is calculated from the input power level and weight of  $\mathrm{U}^{235}$  in each core section.

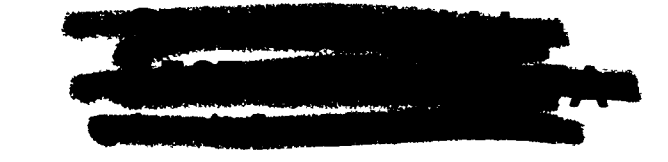

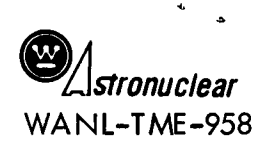

# 2.3 INPUT REQUIRED BY FIPDIF

The first data card\* contains three indicators, each of which is written at the end of a four-column field. The meaning of these indicators is explained in Appendix II.

The second card contains five numbers, each of which is written at the end of a four-column field. NTOUT, the number of times output is desired, must be less than or equal to NTCALC, the number of time intervals to be used in representing a profile. The remaining three numbers listed on card 2 are adequately explained in Appendix II.

Card group number three consists of one card for each of the diffusion categories. Each card contains:

- a. Infinite-temperature diffusion constant
- b. Activation energy divided by the universal gas constant
- c. Yield multiplier

These three numbers are written with decimal points (E format), in fields of ten columns.

It should be noted that, in order to simulate the diffusion characteristics of some rapdily-diffusing elements, it is necessary to represent them as two separate elements which have different diffusion parameters. (The possible causes for this phenomena are discussed in Appendix I). In cases where this condition exists, two diffusion categories must be provided for these elements and appropriate yield multipliers\*\* must be assigned to each group (see Appendix I),

Card group number four consists of a list of the number of isotopes in the decay chains for which calculations are to be performed. The number of isotopes in a chain is computed by adding one to the number of radioactive isotopes in the chain. (The one is added because  $U^{235}$  is regarded as the first isotope of each chain, decaying with a decay

When establishing decay chains which involve these elements, two isotopes must be listed to represent any isotope of an element which diffuses in this manner. The appropriate yield multiplier must then be applied as a multiplier for branching ratios of parents of these isotopes.

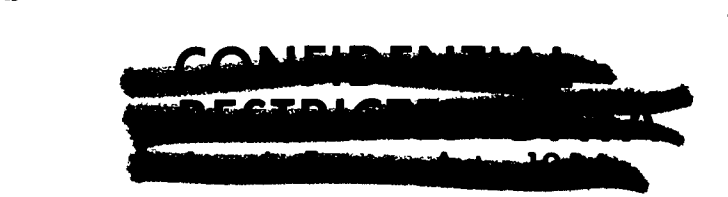

 $-5 -$ 

A listing of data cards and formats used is given in Appendix II.

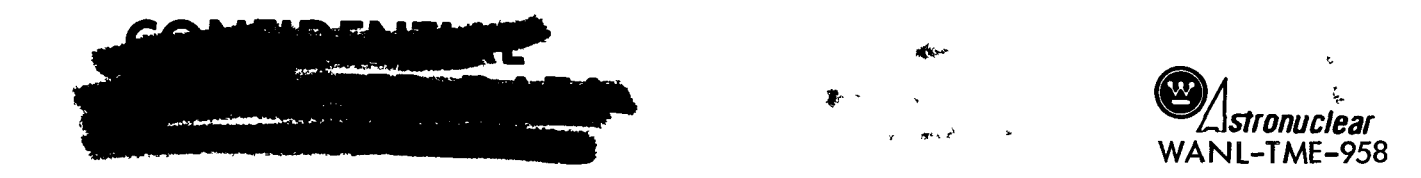

constant  $\mathcal{O}(\phi)$  to form other members of the chain). As an example, if the first decay chain is  $A \rightarrow B \rightarrow C$  where C is stable, the number to be written in the fourth column of the first card is (3). Twenty numbers are punched on each card, corresponding to fwenty decay chains. Each number is punched at the end of a four-column field. Enough cards are included to supply data on the decay chains of interest (no more than four cards will be used as calculations may be performed for a maximum of eighty decay chains).

Card group number five consists of indicators, one for each decay chain, that determine which of two options will be used in performing the diffusion calculations. The first option, which is called by placing a (1) in the appropriate column is slightly faster than the second option but is only useful for simple chains (such as the 144 chain). The second option is applicable for any chain. Unless computer time is at a great premium, it is recommended that this option, which is called by placing a (2) in the appropriate column, be used for all chains. Card group number five will consist of as many cards and numbers as does card group number four. Again, the numbers are punched, twenty to a card, at the ends of fields which are four columns wide.

Card group number six consists of one card sub-group for each nuclide considered. Each sub-group will consist of one card containing data pertaining to the isotope such as its decay constant, and one card which provides, for each parent of the isotope, the identification number\* (in the chain) and the branching ratio for production of the isotope by decay of the parent (if the isotope has no parents, the second card is not included). The arrangement of data on these cards is discussed in Appendix 11.

Card group number seven contains a list of the times at which output is desired. Eight numbers, with decimal points, are entered per card. These numbers are listed in fields ten columns wide. A maximum of forty output times may be requested and each must correspond to one of the calculation times listed in card group number eight.

Card group number eight consists of a list of times at the end of time intervals during which temperature and power level (fissions/second) are to be specified in each core section. The numbers are arranged in the same format as those in card group number seven. There must be as many or more of these times as are listed in card group number seven.

 $-6-$ 

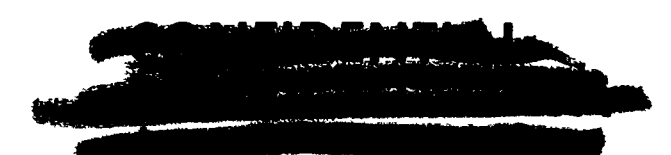

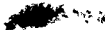

Although  $U^{235}$  is not listed specifically as a parent of each isotope, it is regarded as such and the first isotope of each decay chain such as  $LA-144$ , is assigned the number  $(2)$ .

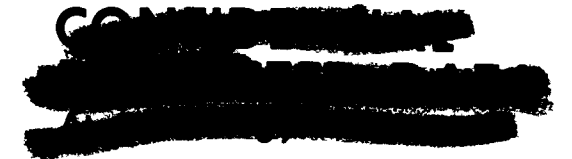

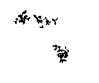

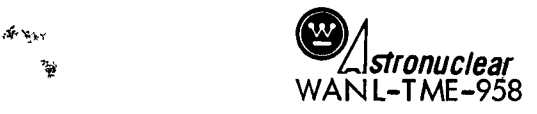

Card group number nine consists of a series of card sub-groups. There is one subgroup, listing power and temperature as a function of time, for each core section. Each sub-group contains as many pairs of numbers as there are times listed in card group number eight. Each pair of numbers consists of a section power level (fissions/second) and a temperature  $(°K)$  corresponding to the core section during the time interval. These data pairs are listed sequentially, four to a card. Each power level and temperature is punched with an E10.0 format in fields of ten column width.

Card group number ten contains a list of pairs of data, one for each core section. The first piece of data in a pair is the volume of the section  $\text{(cm}^3)$ . The second is the weight of  $U^{235}$  in the section (grams). These data pairs are entered four to a card. The volumes and weights are punched with an ElO.O format.

Card group number eleven is not included unless there are initial concentrations of fission products at the start of a problem\*. In the event that it is desired to input initial concentration of fission products, the following cards must be prepared for each core section:

> For each chain, a group of cards (one or two) must be prepared which list the number of curies of each member of the chain (beginning with the second member) which are'present in the section. These numbers are punched, eight to a card, with an E 10,0 format.

Card group number twelve consists of one card which may be used to describe the computer run.

If an initial fission product concentration does exist, due to an earlier reactor run, it is simpler to include a simulation of the former run and the ensuing shutdown period together with the reactor run to be simulated.

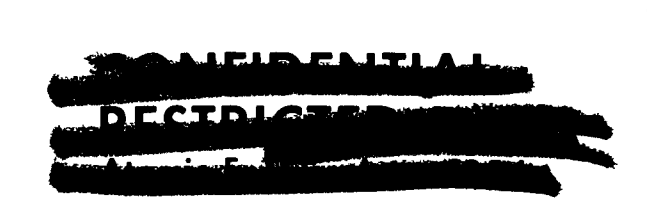

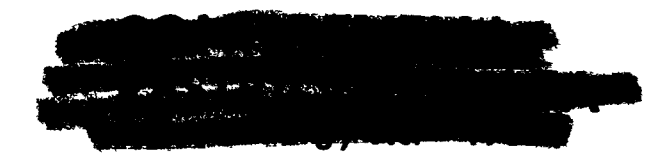

**\*^\*K** 

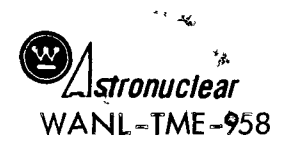

# 2,4 OUTPUT OBTAINED FROM FiPDiF

There are four options which may be used to obtain output from FIPDIF\*. The type of output desired is indicated by placing a number  $(1, 2, 3, 0, 4)$  in the twelfth column of the first card. Selection of option (I) will cause the fission product inventories to be printed as a function of core section as well as totals for the core. It option (2) is selected, only the total core inventories are printed. Selection of option (3) causes the curies of each isotope which have diffused from each section of the core to be printed, plus the-total number of curies of each isotope which have diffused from the core, In addition, the data requested in option  $(1)$  is printed. If option  $(4)$  is selected, the total number of curies which remain in the core (as per option (2)) and the total number which diffused are printed,

If option  $(1)$  or  $(2)$  is specified, calculations of the quantities of the isotopes which diffuse will not be performed\*\*. Options (3) or (4) involve the use of a scratch tape and greatly increase the computer time required. They should not be requested unless the additional data provided is reeded.

 $**$ Calculated core inventories will however, appropriately reflect the diffusion,

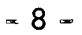

Ť

 $\mathbf{l}$ 

See Appendix II,

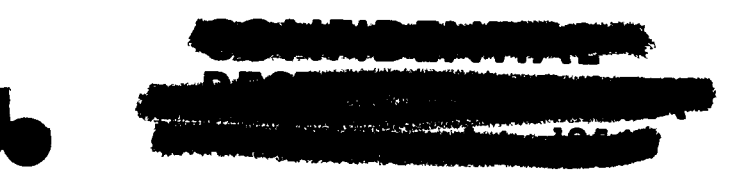

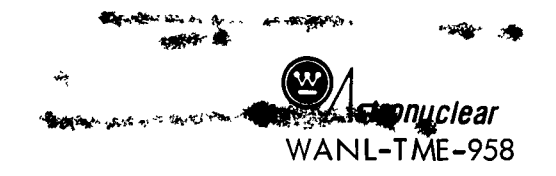

# APPENDIX I

# 1.0 EXPERIMENTAL DETERMINATION OF DIFFUSION RATES

Experiments have shown that the diffusion of fission products within NERVA fuel will occur at temperatures above 1500°C, with the diffusion rate increasing sharply at temperatures above  $2300^{\circ}$ C.<sup>1</sup> The fuel temperatures expected in the NERVA reactor at normal operating power will exceed  $1500^{\circ}$ C in the lower end of the core and will reach approximately 2200<sup>o</sup>C at the exit end of the core.<sup>2</sup> At these temperatures, the diffusion of fission products affords a mechanism whereby the fission products can be released from the core, thus reducing the fission product inventory. Analytical studies'have shown that considerably higher temperatures wil l be reached from decay heat after shutdown with loss of coolant. Under these conditions, a substantial loss of fission products could occur. In order to calculate these losses, the fission product diffusion rates must be experimentally measured.

The diffusion of elements through a composite medium is an involved physicochemical process, the rate of which cannot be predicted from a theoretical basis. Only by experimental means may diffusion rates be evaluated. Therefore, in order to determine the extent to which isotopes diffuse from a NERVA core, it Is necessary to determine the diffusion rate of each of 273 isotopes comprising the fission product inventory. This appears a formidable task, however, two facts reduce the complexity of the problem considerably:

- 1. The diffusion rates of all isotopes of an element may be considered to be equal, and
- 2, After 2 to 30 minutes power operation, 92% of the total activity in the fuel at shutdown is due to 20 elements comprising 142 isotopes. Each of these elements contributes 0.7% or more to the total activity.

A listing of these elements and their relative per cent activity are given in Table I, for a 10 minute power operation. Although the relative percentages of individual isotopes vary with decay time, it had been shown by analysis using an existing fission product inventory code, FPIP, that the sum total of activity from these 20 elements comprises 92% of the total activity for infinite decay times.

Thus the problem of experimentally evaluating fission product diffusion reduces to measuring diffusion rates of 20 elements. At present, the diffusion rates of eleven of t he elements have been measured, isotopes used to study these elements are: Sr<sup>89</sup>, Y<sup>91</sup>,  $Zr^{95}$ , Mo<sup>99</sup>, Ru<sup>l03</sup>, Te<sup>l29</sup>, I<sup>131</sup>, Cs<sup>137</sup>, Ba<sup>140</sup>, La<sup>140</sup>, and Ce<sup>141-144</sup>, It is planned

\* \* <sup>&</sup>gt; \*• \*» . -.

'••\*«»H <sup>A</sup>**~to«WMiM»** 

- 9 -

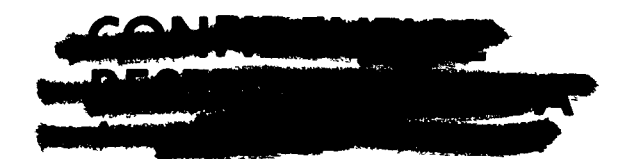

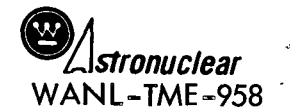

that eventually all 20 elements will be examined.

#### 1.1 EXPERIMENTAL PROCEDURE

In the experimental program the diffusion rates, of the elements mentioned above, are measured as a function of time and temperature. Fuel samples 0,25" in diameter and 0,25" long with a 0,097" diameter hole along the axis are cut from NERVA B-4 fuel elements. These samples are irradiated at temperatures less than 900 $^{\circ}$ C to a total of  $\sim$ 10<sup>17</sup> nvt. Following irradiation, the samples are subjected to thermal anneal experiments to measure the fractional release of fission products as a function of time. The irradiated samples are heated in a vacuum of  $10^{-4}$  torr at temperatures ranging from 1500°C to 2700°C for time intervals up to 30 minutes. A description of the experiments and apparatus used for the post-irradiation tests is given in Reference 1.

Following the post-irradiation heating, the specimens are dissolved and analyzed radiochemically to determine the fractional release of the various fission products.

# 1.2 ANALYSIS OF DIFFUSION RATE DATA

In this study, it was found that the fractional release of all nuclides could be described empirically by two simple equations. The first equation is:

1 -f= f e o - D t . . 1.2,1

where:

 $1 - f$  = fraction retained

 $f_{\alpha}$  = fraction of diffusing species initially present = 1

 $D =$  apparent diffusion constant

Eauation 1,2.1 adequately described the release rate of the elements Ce, Y, I, Te, and Cs. The apparent diffusion constant, D, obtained in this manner has the dimension of reciprocal time units and is thus a rate constant.

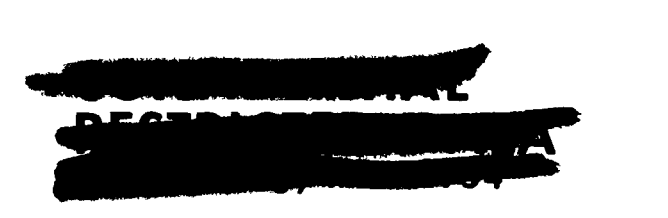

- 10 -

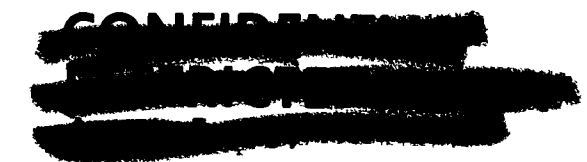

**100 . Comment of the post of the second of the second of the second of the second of the second of the second of the second of the second of the second of the second of the second of the second of the second of the second** Lee to live. **•«s\*V**  *•<!us AStronuclear<,*  WANL-TME-958

The second equation is:

$$
1 = f = Ge^{-D}1^{+} + (1 - G)e^{-D}2^{+} \dots \dots \dots \dots 1.2.2
$$

where:

 $(1 - f)$  = fraction of nuclide retained

The values of D<sub>2</sub> and (1 - G) are evaluated graphically from the experimentally obtained curves of log (1- f) vs. time,  $D_1$  and  $D_2$  are apparent diffusion constants,  $D_1$  and G are calculated by substitution in the above equation.

Equation 1,2,2 was found to apply to elements which had relatively fast diffusion rates, and whose release fraction as a function of time was characterized by an initial burst of activity. The initial burst has been attributed to nuclides deposited in the fuel beads by a recoil process during irradiation at a temperature below the threshold for diffusional release. During a post=irradiation thermal anneal at a temperature above the diffusion threshold, the fission product release can be thought of as originating from two sources: fission products from the UC<sub>2</sub> beads and fission products deposited outside the beads. The relative proportion of the release from these two sources is a function of the thermal anneal temperature. Samples which are irradiated at a temperature above the diffusion threshold temperature should release from the pyro-graphite coating on the bead that fraction of the nuclides deposited there by recoil as they are deposited. What one would anticipate during normal reactor operation is that a fraction of the nuclides which can escape the fuel beads by recoil will be released by the fuel at a rate  $D_1$  and the remaining fission nuclide which remain in the UC<sub>2</sub> bead will escape the fuel at a rate D2. The diffusion rates D<sub>1</sub> and D<sub>2</sub> can be determined from thermal anneal measurements on cold irradiated fuel. A value of the fraction of nuclides which escape the UC<sub>2</sub> bead by recoil may be calculated by consideration of the recoil path length of fission products in UC $_{2}$ , and the diameter of the UC<sub>2</sub> fuel beads.

The fraction G of the Inventory of a fission nuclide which escapes from a spherical fuel particle by recoil during fission is related to the recoil path length, Ra, and the radius of the sphere by the equation  $1.4.6:$ 

$$
G = \frac{3}{16} \frac{(R-r)^4}{RaR^3} + \frac{1}{2} \frac{(R-r)^3}{R^3} - \frac{3}{8} \frac{(R^2 - Ra^2)}{(RaR^3)} (R-r)^2
$$

which is derived in Section  $1.4$ .

The recoil path length of a fission product in UC<sub>2</sub> is 11.2 microns as shown in Section 1.5, Using this recoil range of 11.2 microns and  $\alpha$  nominal bead radius of 118

- 11 -

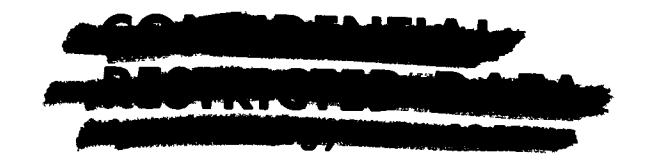

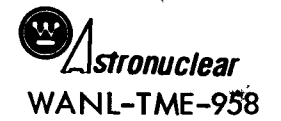

**•I** 

«

microns, the fraction of fission nuclides which will escape the UC<sub>2</sub> sphere is 0.138. Since the UC<sub>2</sub> beads in the fuel used in this study are comprised of a range of sizes from 32.5 to 85 microns in radius, an average recoil release over the.range of radii must be calculated. This calculation outlined in Section 1.6 gives an average value of release by recoil of 0.145. . The fraction of fission products released from NERVA fuel according to equation 2 is now given ass

$$
(1 - f) = 145 e^{-D_1 t} + 0.855 e^{-D_2 t} \dots \dots \dots \dots \dots 1.2.3
$$

This recoil deposition applies to al l fission product nuclides; however, for those nuclides whose diffusion rates are slow, the burst effect was not observed. This lack of an initial burst effect is probably due to the slow diffusion rate of these nuclides in the graphite matrix surrounding the fuel beads.

The rate constant, D, was found to increase with temperature according to the Arhennius equation:

D = Do e"^/"^^ .1.2.4

where:

 $E =$  the activation energy in K-cals

 $R =$  the gas constant

 $T =$  the temperature in degrees Kelvin

This relationship held over the range 1500 to  $2200^{\circ}$ C. Values of D obtained from samples which had been heated at 2200 $^{\circ}$ C for 20 minutes or longer or at 2300 $^{\circ}$ C did not adhere to the Arhennius equation. Subsequent photomicrographs of these samples showed degradation of the pyrocoat and dispersion of the UC<sub>2</sub> bead into the graphite lattice. This dispersion of UC<sub>2</sub> resulting in small crystallities permits more rapid diffusion of fission products and corresponding increases in the rate constants. Such alteration of the character of the fuel limits the applicability of the diffusion constants to reactor conditions where temperatures of  $2200^{\circ}$ C are not maintained for more than 15 minutes.

#### 1.3 CLASSIFICATION OF NUCLIDES

Table 1 gives the relative contribution of various fission products to the radioactivity of fuel ten minutes after thermal fission of  $U^{235}$ . The elements have been arranged into groups given in Table 2 according to their experimentally determined diffusion rates.

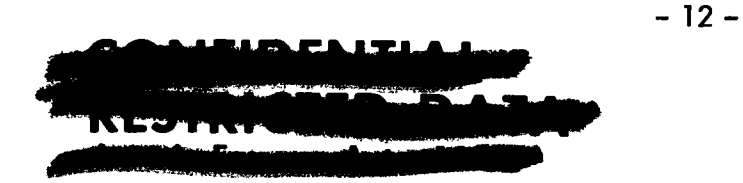

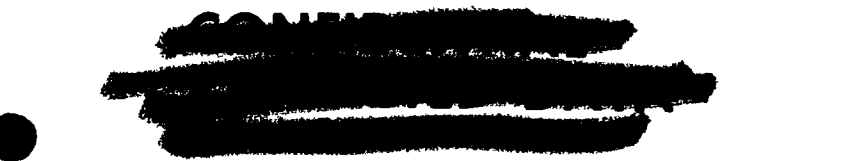

At present, diffusion rate data is available for only 11 of the 20 elements. The remaining elements have been placed in the various categories according to diffusion data obtained by Bryant<sup>4</sup>. It should be noted that the fuel used by B yant for diffusion studies consisted of 10 micron diameter uncoated UC<sub>2</sub> crystallites dispersed homogeneously throughout a graphite la<sup>++</sup>ice. These imaller uncoated particles would give greater nuclide release fractions than the corresponding release fractions from beaded fuel, however, Bryant's o'igina! element classification has been retained for those elements which were not analyzed for in thi<sub>2</sub> present study. These elements will be  $ie=classified$  as diffusion data from beaded fuel becomes available.

For each diffusion group, values of Do and E/R are given. Those elements which require two exponential terms (equation  $1,2,2$ ) to describe their diffusional behavior have been separated into two classifications encompassing diffusion groups 1 through 4 (see Table II). Elemen's with the suffix  $O$  refer to that fraction of the nuclide atoms that constitute the burst release. Accordingly, these g oups have been assigned ,145 contribution factors as previously descnbed. Elements which have been classified according to their diffusion rates from beaded fuel a e denoted by asterisks. The elements without asterisks have been classified according to B /a-\* 3 data. Those elements included In group seven have zero values of Do and E/R since these elements were not released from NERVA fuel under the range of time and temperature conditions to which the fuel samples were subjected and which are expected during normal operatior.

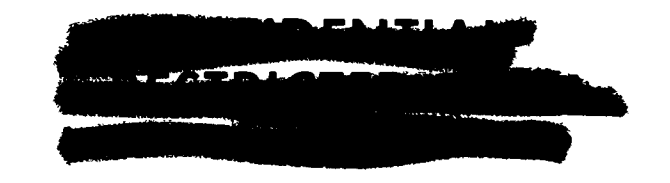

 $-13$   $-$ 

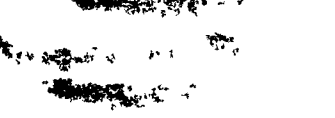

 $\mathcal{I}_{\{t_1,\ldots,t_{n-1}\}}$ 

 $\ddot{\phantom{a}}$ 

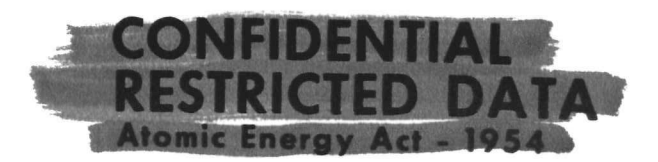

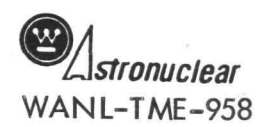

Xe  $K_{\vdash}$ 

 $Rb$ 

 $-13$ 

 $5h$ 

 $S_{m}$ 

 $NbV$ 

 $\star$ 

医心动

 $\hat{\mathcal{A}}$ 

TABLE I

Per cent contribution of fission elements to total activity after ten minutes NERVA operation:

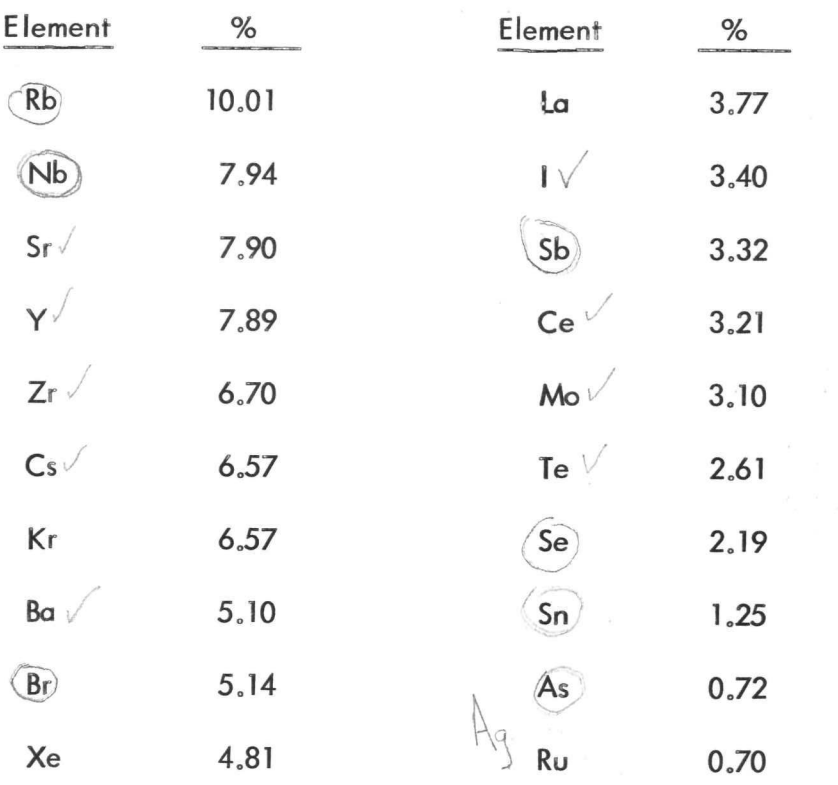

92.90

WREC  $B$  $\vert$ Sb

 $\triangleright$ 

 $\sqrt{2}$  $-14-$ 

 $S_{n}$ 

 $C \leqslant rR$ 

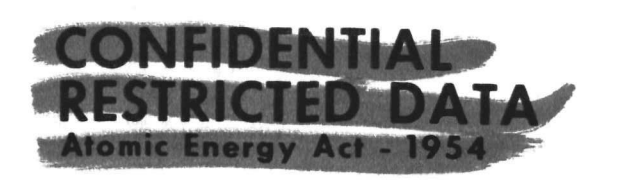

TABLE II

 $\overline{a}$ 

# Classification of Elements for FIPDIF in Type II Fuel

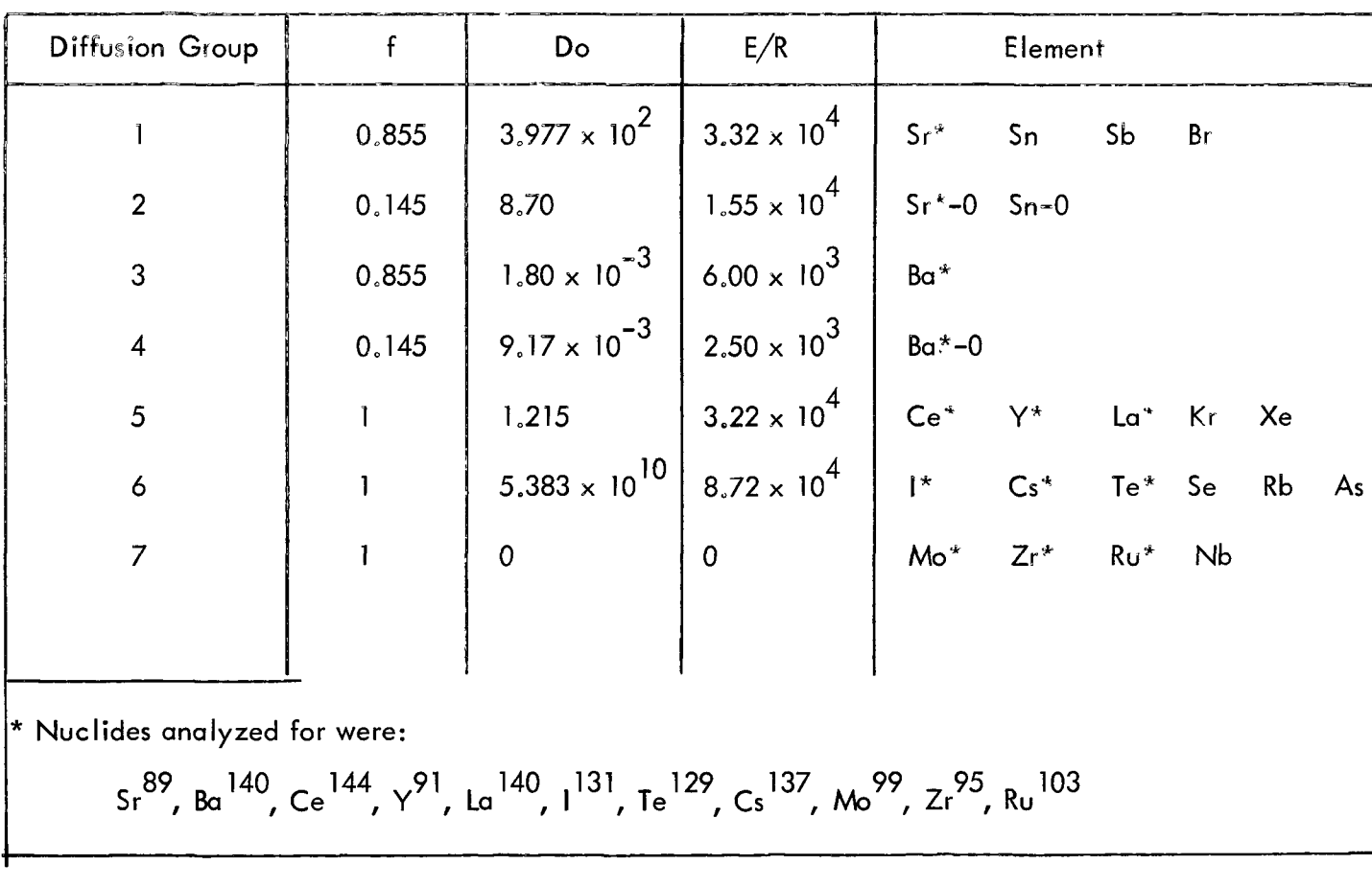

 $-51 -$ 

L.

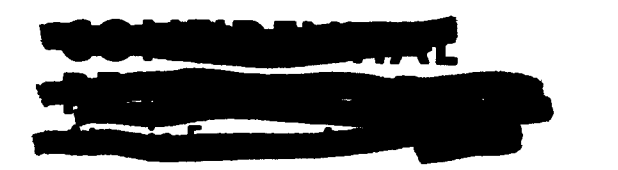

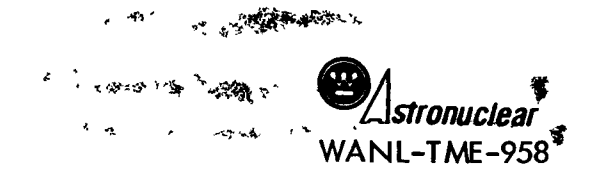

# 1,4 SPHERICAL MODEL FOR CALCULATION OF ESCAPE OF FISSION FRAGMENTS

Consider a fission fragment of recoil path length, Ra, originating at Point A a distance • from the surface of a spherical fuel bead of radius, R. If a line equal to Ra is drawn from Point A to the surface, the angle subtended between Ra and a radius through Point A is  $\theta$ .

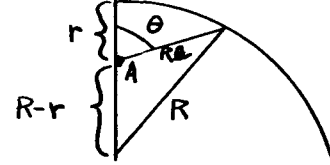

When the particle originates within recoil distance of the surface, the probability of release of the particle from the sphere is:

**I ^m ^ I n C7 Q W / T-'B" oaooaoooe«aa\*«e« o**  , , 1.4,1

Integrating equation 1.4.1 and rearranging we get:

$$
P = \frac{1 - Cos \theta}{2}
$$

The volume of the spherical shell containing fission fragments within recoil distance of the surface is:

$$
dv = 4\pi (R-r)^2 d (R-r) \dots \dots \dots \dots \dots \dots \dots \dots \dots \dots 1.4.2
$$

a relationship between the angle  $\theta$  and  $(R-r)$  is given by:

$$
- \cos \theta = \frac{R\alpha^2 + (R-r)^2 - R^2}{2(R-r) R\alpha}
$$

 $F_{\text{max}}$  P =  $\frac{1}{2}$  | 1 +  $\frac{Ra + (R-r) - R}{r}$ **thus**  $P = \frac{1}{2} \left[ 1 + \frac{12 \cdot 10^{10} \cdot \frac{10}{10}}{2(R-r) \cdot Ra} \right]$   $\cdots$   $\cdots$   $\cdots$   $\cdots$   $\cdots$  1.4.3

Combining equations 1.4.2 and 1.4,3 we get:

$$
Pdv = \frac{\pi}{Ra} \left[ (R-r)^3 + 2 Ra(R-r)^2 - (R^2 - Ra) (R-r) \right] d(R-r)
$$

Integrating equation 1.4.4 between the limits  $(R - Ra)$  to R gives:

$$
\frac{\pi}{Ra} \left[ \frac{(R-r)^4}{4} + \frac{2}{3} Ra(R-r)^3 - \frac{1}{2} (R^2 - Ra^2) (R - Ro)^2 \right]_{r=1,4,5}
$$

 $-16 -$ 

毳

 $2.37$ 

Ą.

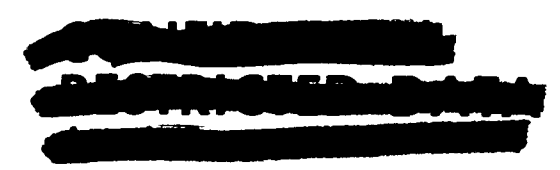

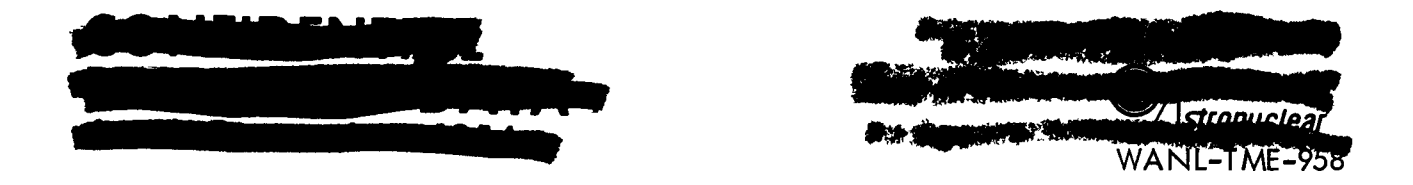

The fractional release G is now obtained by dividing equation 1.4.5 by an expression for the volume of a sphere which gives:

$$
G = \frac{3}{16} \frac{(R-r)^4}{RaR^3} + \frac{1}{2} \frac{(R-r)^3}{R^3} - \frac{3}{8} \frac{R^2 - Ra^2}{RaR^3} (R-r)^2 \dots \dots 1.4.6
$$

#### 1.5 CALCULATION OF THE RANGE OF A FISSION FRAGMENT IN UC $_2$

During the fission process, the kinetic energy imparted to a fission fragment is 167 mev.

If two particles result, the kinetic energy apportioned between them is given by:

\_ 1 2 1 2 n + 2 '^2^2 E =\_L=.M,vr+ ^ M«V . 1.5.1

where  $M_1^{\text{-}}$  mass of 1st fragment

 $V_1$  -velocity of 1st fragment

 $M_2$ = mass of second fragment

 $V_2$  = velocity of second fragment

for  $S_r^{89}$  M<sub>1</sub> = 89

$$
M_{2} = 235 - 89 = 146
$$

from conservation of momentum

M V = M V 1 1 2 2 1.5.2

Expressing E in ergs and masses in gms a value of  $V_1$  may be obtained by substitution into equation 1.5,1,

$$
V_1 = 1.50 \times 10^9 \text{ cm/sec}
$$

The corresponding energy of an alpha particle traveling at this velocity from the expression for kinetic energy,  $E = \frac{1}{T}$  MV<sup>Z</sup>, is 4.691 Mev.

The range in air of a 4.691 Mev alpha particle is 3.90 mg/cm<sup>2</sup>.

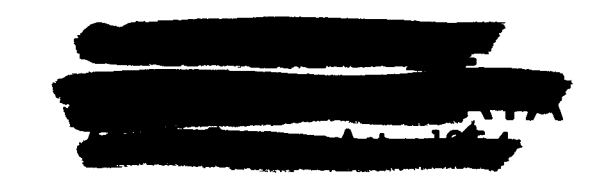

 $-17-$ 

 $\mathbf{w} \sim \mathbf{w}$  . We can define the expectation of  $\mathbf{w}$ 

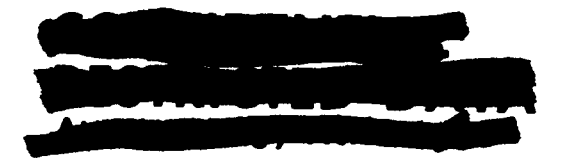

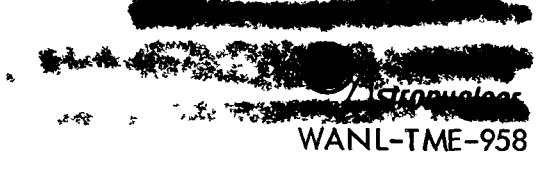

The range of this  $\alpha$  particle in uranium and in graphite may be determined by the empirical expression $^{(4)}$ :

R\_Z Ra = 0,90 + 0.0275 2 + (0,06 - 0,0086 Z) Log E/M ,,,,, , 1.5,3

where:

$$
R_{\frac{1}{2}} =
$$
 the range in material with atomic number  $\frac{1}{2}$   
\n
$$
Ra =
$$
 the range in air  
\n
$$
M =
$$
 mass number of particle = 4 for an alpha particle  
\n
$$
E =
$$
 energy in Mev

The range of an alpha particle in uranium and in graphite were found to be 13.14 and  $3.90$  mg/cm $^{\backsim}$  respectively.

(4) The range of an alpha particle in UC  $_2$  may be calculated by the Bragg relation–<br>ship  $\stackrel{?}{\dots}$ 

 $1 \quad$  W $\quad$  W<sub>2</sub>  $R_{\rm H}$   $R_{\rm H}$   $R_{\rm C}$  $\mathcal{L}_2$  u c e o o o o o o o 1,5,4

where:

$$
R_{\text{UC}_2} = \text{range in UC}_2
$$
\n
$$
R_{\text{U}} = \text{range in uranium}
$$
\n
$$
R_{\text{C}} = \text{range in carbon}
$$
\n
$$
W_1 = \text{weight fraction uranium}
$$
\n
$$
W_2 = \text{weight fraction carbon}
$$

The range of 4.69 Mev alpha particle in UC<sub>2</sub> is thus 10.78 mg/cm<sup>2</sup>.

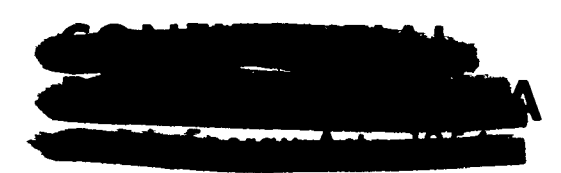

-18 -

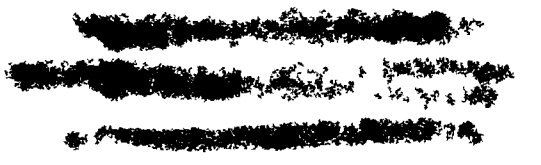

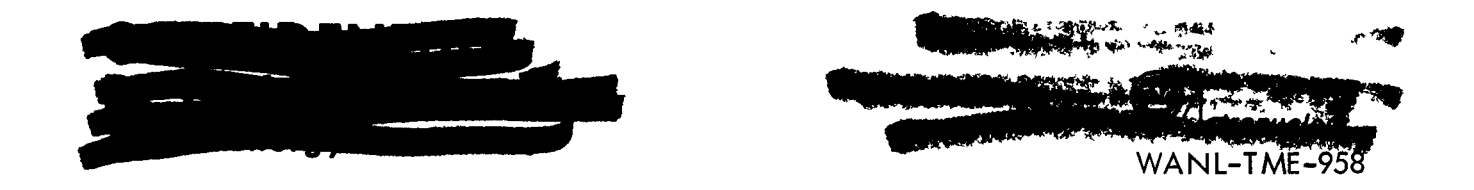

Dividing by the density of UC<sub>2</sub> and converting centimeters to microns the range is:

$$
10.781/1.128 = 9.56\mu
$$

(5) The range of a fission fragment, R<sub>r</sub>, may now be determined by the relationship  $\cdot$  :

2 0 .,.....,.... , 1.5.5

where:

- $A =$  mass number of fission fragment
- $Z =$  atomic number of fission fragment
- $e =$  charge on the electron
- $\pm =$  Plank's constant/2 $\pi$
- $v =$  velocity of fragment

 $R_{\alpha\beta}$  = range of alpha particle with velocity,  $\sqrt{ }$ 

Substituting the appropriate values for Sr  $\begin{array}{cc} 89 \ \text{in equation 1.5.5, the range in UC}_2 \text{ or the} \end{array}$ recoil path length is found to be: 11.24u.

#### 1,6 PROBABILITY OF ESCAPE OF A FISSION FRAGMENT FROM A SPHERICAL FUEL BEAD

The probability of escape of a fission fragment from a spherical fuel bead is given by equation 10, Section 1,4, which may be represented as:

/f(R - r)d(R - r) R – Ra 4/3 π R<sup>3</sup> , . . . . 1.6..1

where R is the radius of the fuel bead and Ra is the fission fragment recoil distance. Any random fuel batch contains fuel beads with radii that vary from 32.5 to 85 microns. Since the recoil distance of fission fragments is 11.2 microns, a substantial loss of fission fragments would occur from the smaller diameter beads while the loss from the largest diameter beads becomes negligible. Calculation of the release of fission fragments from the mean bead diameter would be in error, since the contribution from the smaller diameter beads is proportionally greater than the retention of the larger diameter beads. What is needed then is a calculation of the recoil release from beads of various radii within the range 32.5 to 85

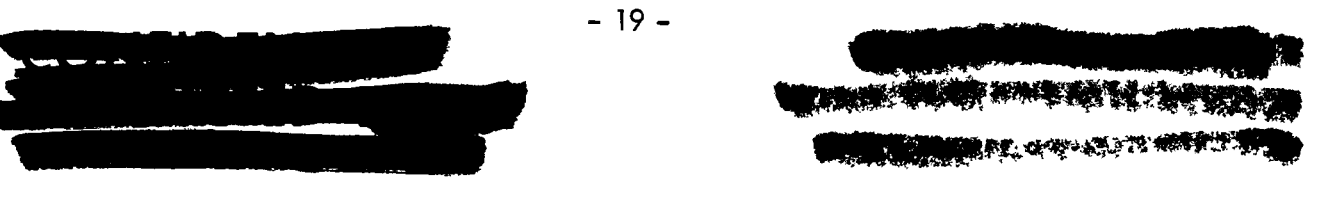

<u>Roomer</u>

microns and corresponding weighting factors for each of these radii to account for their relative abundance in a fuel sample.

Quality control analysis of UC<sub>2</sub> fuel beads shows a typical distribution to be  $^{(6)}$ :

**How The Band Corpor** 

Radius (microns)  $32.5 - 35$ **w/o**  *2'*   $35 - 50$  $50 - 82.5$ **48**  48 **^ C**   $82.5 - 85$  2

These results are typical of a Gaussian distribution; consequently, a Gaussian distribution was chosen to determine weighting factors to apply to the various radii.

The probability, P, of having beads of radius m is given by:  $\frac{1}{2}$   $M - m$  <sup>2</sup> . . . . . . 1.6.2

where M is the mean bead radius.

Using equation 1.6.2 weighting factors were determined for 14 bead radii equally spaced about the mean bead diameter. The total recoil fractional release was now determined by taking the sum of the products of the recoil fractional release calculated for each radii according to equation 1.6.2 and the corresponding weighting factor.

 $\lambda$ 

hence:

$$
G_{\text{(total)}} = \sum_{R = 32.5}^{R = 85} \left\{ R - R \right\}^{\left[ \frac{R}{4/3} \frac{\left[ (R - r) d (R - r)}{4/3 \pi R^3} \right]^{2}} \left\{ \frac{1}{(2 \pi M) \frac{1}{2}} \right\} e^{-\frac{(M - R)^2}{2M}}
$$

 $G = .145$ 

 $-20 -$ 

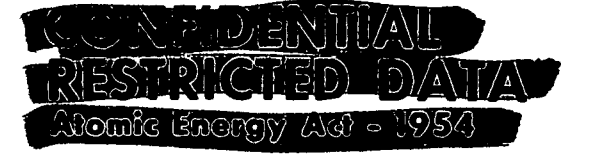

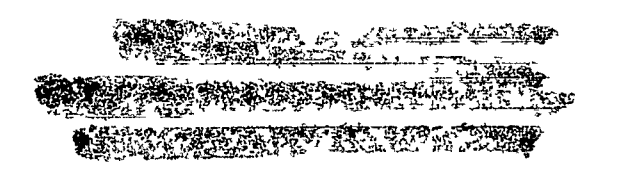

**ANTISAS PROTEINAL** فكألماء الأنك أيتون  $\mathbb{E} \oplus \mathbb{A}$ CONDOS PARABANA ીલો

\*.;

**I** 

**Io** 

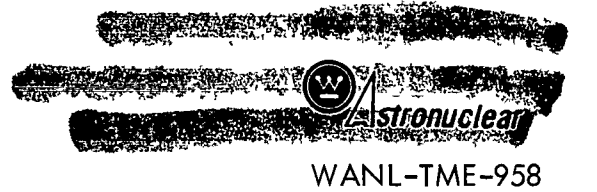

APPENDIX II

# FIPDIF INPUT

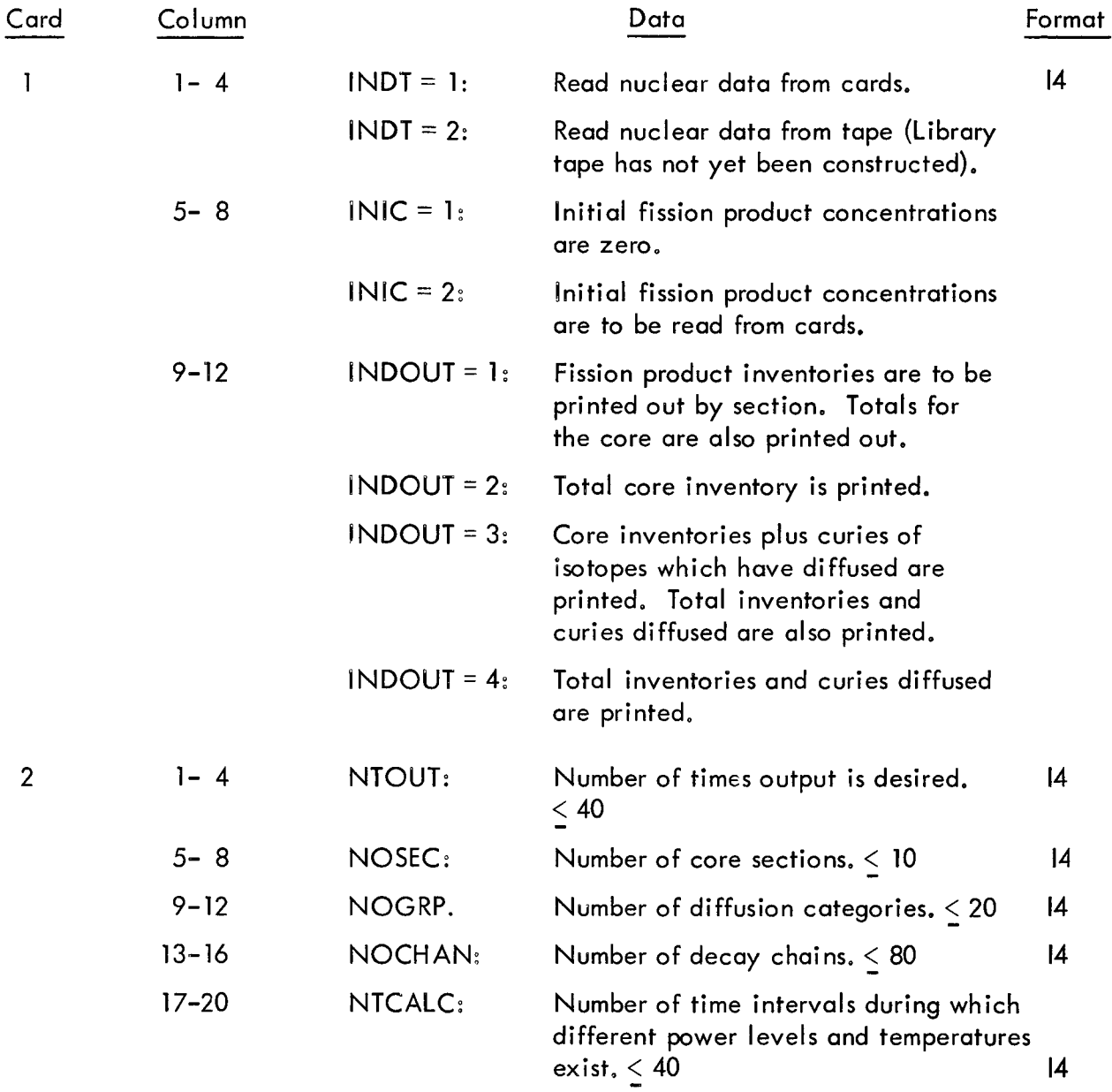

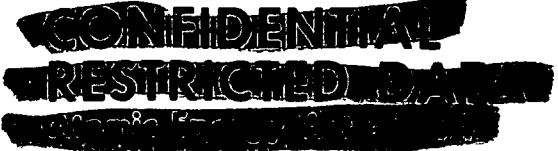

**TATIONS AND BUILDING BERGER AND STATE** 

 $- 21 -$ 

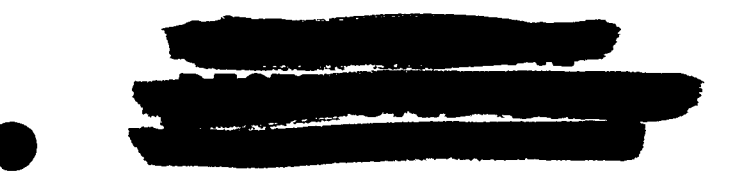

**'i^Mf\*\*''^'??'\*/'^ \* TRANS** - 26 مقافدته **ALCOHOL** auclesi

WANL-TME-958

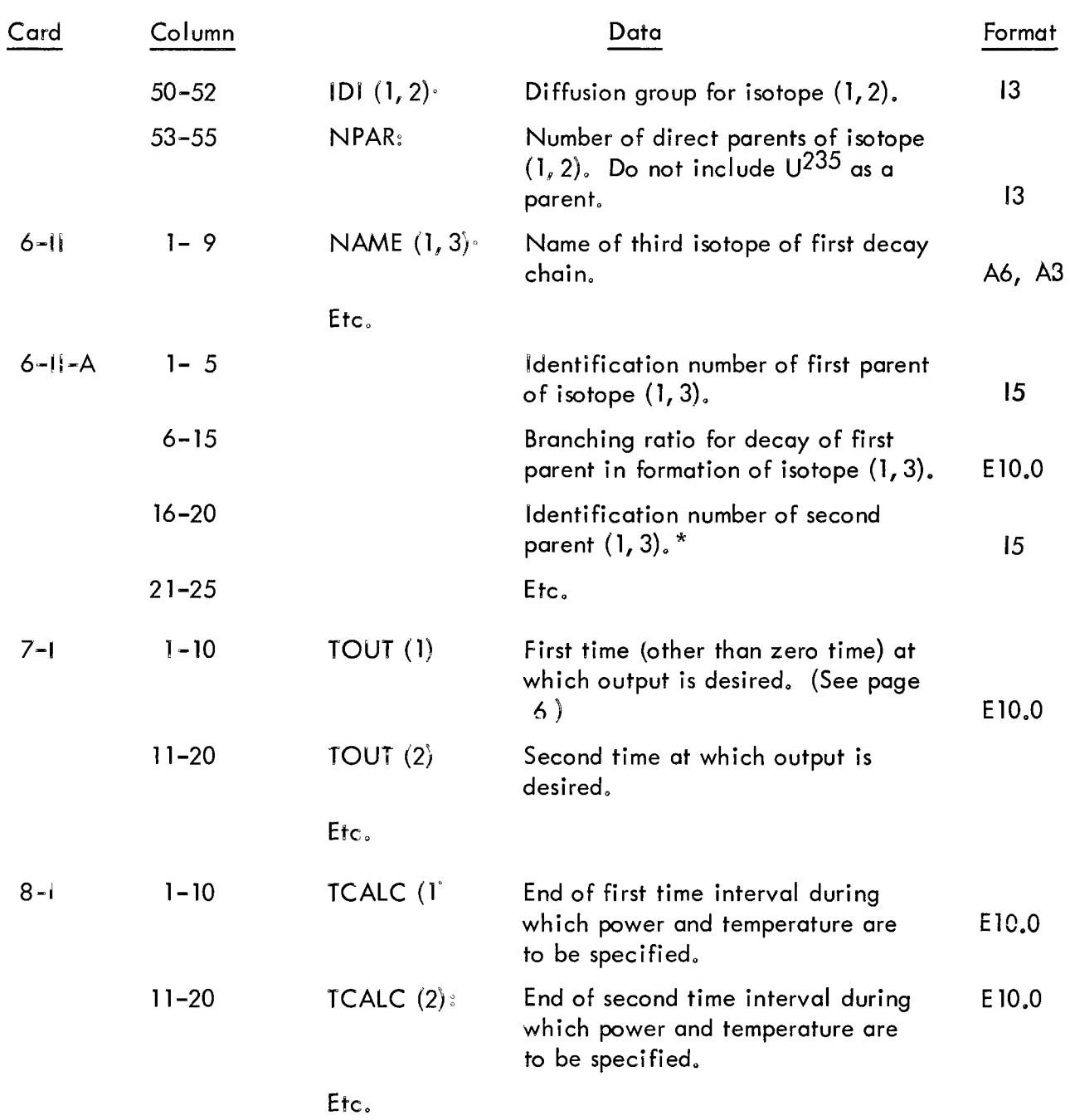

Thate: Isotopes in a chain should be assigned identification numbers, within the chain, such that no isotope has a parent with a higher identification number.

-23 -

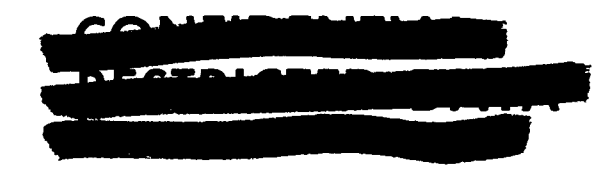

 $\overline{\mathbf{1}}$ 

1.50 **\*r\*.** 

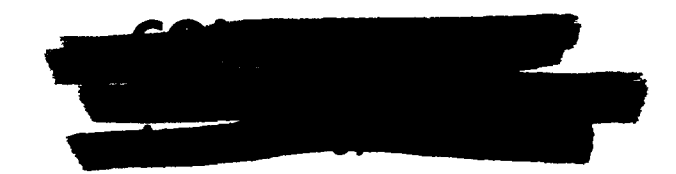

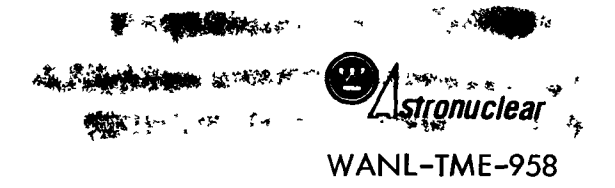

 $\ddot{\phantom{a}}$ 

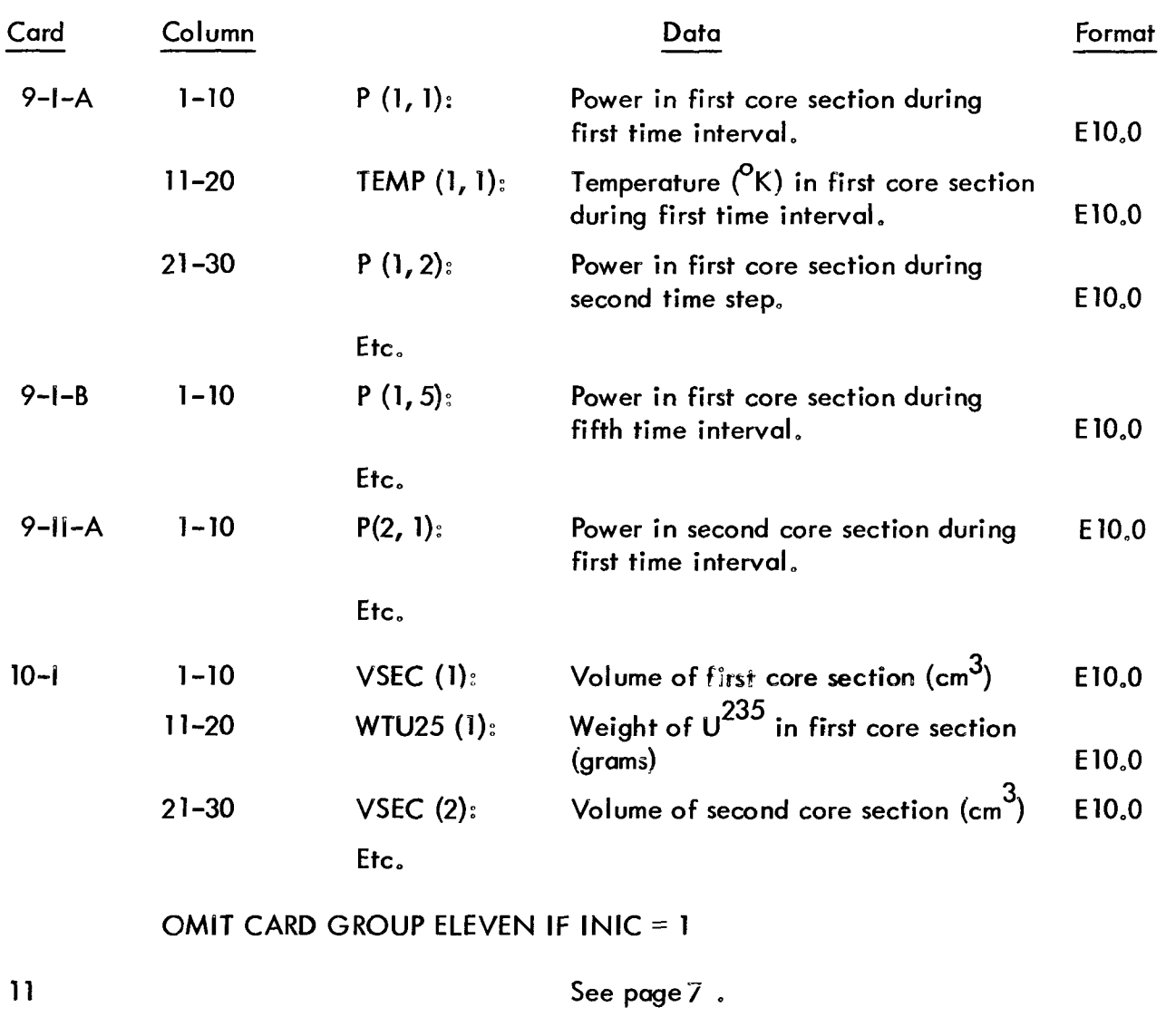

12 1-80 Description of problem being run. 20A4

 $-24 -$ 

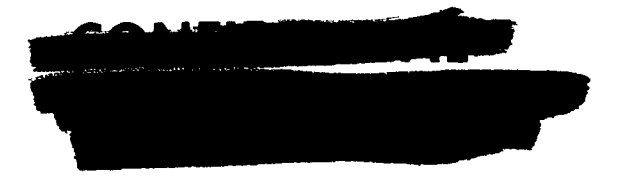

**,-^?f \*^**  漕 *^mtm'*  $\ddot{\phantom{1}}$ 製

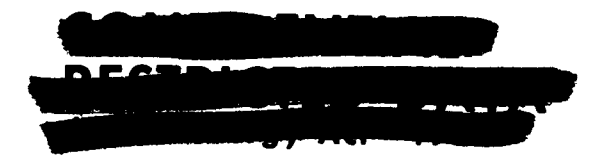

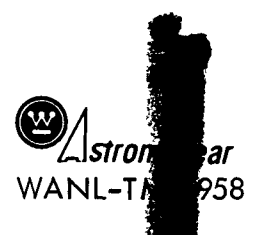

# APPENDIX III

# FORTRAN LISTING OF FIPDIF CODE

The fortran listing of the program consists of a main program and three sub- $\mathbb{R}$  fines. The main program is used to read input data and perform preliminary calculations. The subroutine MAIN calculates residual inventory and curies of activity diffused. MAIN calls EXINT which performs the multiple integrations required for the inventory and diffusion calculations. The sub-routine FIPOUT prints out the desired information at the times requested.

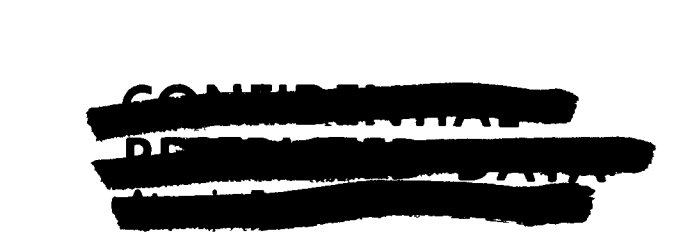

```
COMMON INDT.INIC.INDOUT.INFOUT.NOSEC.NOGRP.NOCHAN.NTCALC.NTOUT.NT.
   1DO.EQ.F.NISOT.BR.NAME.NAMEND.DECON.YIELD.EBETA.EGAM.IDI ,NPAR.
   2TOUT, TCALC, P, TEMP, V, WTU25, C, A, EXIN, E, R, T, NTO, VSEC, BB, CC,
   3 EXSUB. EXIND. TDCUR. INDDEC
     EQUIVALENCE(BR.E), (C.TDCUR)
    DIMENSION DO(20), EQ(20), F(20), NISOT(80), BR(80, 10, 10), NAME(80, 10),
   INAMEND(80,10), DECON(80,10), YIELD(80,10), EBETA(80,10), EGAM(80,10),
   2IDI(80,10), IDPAR(10), B(10), TOUT(40), TCALC(40),
   3 P(15,40),TEMP(15,40),VSEC(15),WTU25(15),C(10,80,10),A(10),
   4 UR25N(15), TERM(20), E(80, 10, 10), R(80, 10), DIFC(20), DESC(20)
   5, BB(12, 12), CC(12, 12), INDDEC(80), TDCUR(10, 80, 10)
666 REWIND 12
    RIPT 5, 1, INDT, INIC, INDOUT
                                                                                           NON-STANDARD
    INFOUT = 1RIPT 5, L, NTOUT, NOSEC, NOGRP, NOCHAN, NTCALC
                                                                                           NON-STANDARD
    GO TO (2,3), INDT
  3 CONTINUE
    GO TO 9
  2 DO 7 NG=1, NOGRP
  7 RIPT 5,8,00(NG), EQ(NG), F(NG)
                                                                                           NON-STANDARD
    RIPT 5.1. (NISOT(NCH).NCH=1.NOCHAN)
                                                                                           NON-STANDARD
    RIPT 5.1. (INDDEC(NCH).NCH=1.NOCHAN)
                                                                                           NON-STANDARD
    DO 4 NCH=1.NOCHAN
    NIS = NISOT(NCH)BR(NCH, 1, 1) = 0.
    DO 4 NI=2, NIS
    RIPT 5,6,NAME(NCH,NI),NAMEND(NCH,NI),DECON(NCH,NI),YIELD(NCH,NI),
                                                                                           NON-STAND
   2EBETA(NCH, NI), EGAN(NCH, NI), IDI (NCH, NI), NPAR
                                                                                           NON-STAND
    BR(NCH, 1, NI) = 0.ID = IDI (NCH, NI)BRINCH, NI, I)=YIELDINCH, NI)*FIID)
    DO 32 NN=2.NIS
 32 BR(NCH, NI, NN)=0.
    NP = NPARIF(NP-1) 60,61,6160 GO TO 4
                                                                                           NON-STANDARD
 61 RIPT 5,50, ((IDPAR(N), B(N)), N=1, NP)
    DO 5 N=1. NPNN = IDPAR(N)5 \text{ BR}(\text{NCH}_2\text{NL}_2\text{NN}) = B(\text{N})4 CONTINUE
  9 RIPT 5, 8, 1700T(MT), NT=1, NTOUT)NON-STANDARD
                                                                                           NON-STANDARD
    RIPT 5,8, (TCALC(NT), NT=1, NTCALC)\sim 3.3\mu
```
 $\mathbf{I}$ 

8S

● のうち かんかん

翼峰

隱

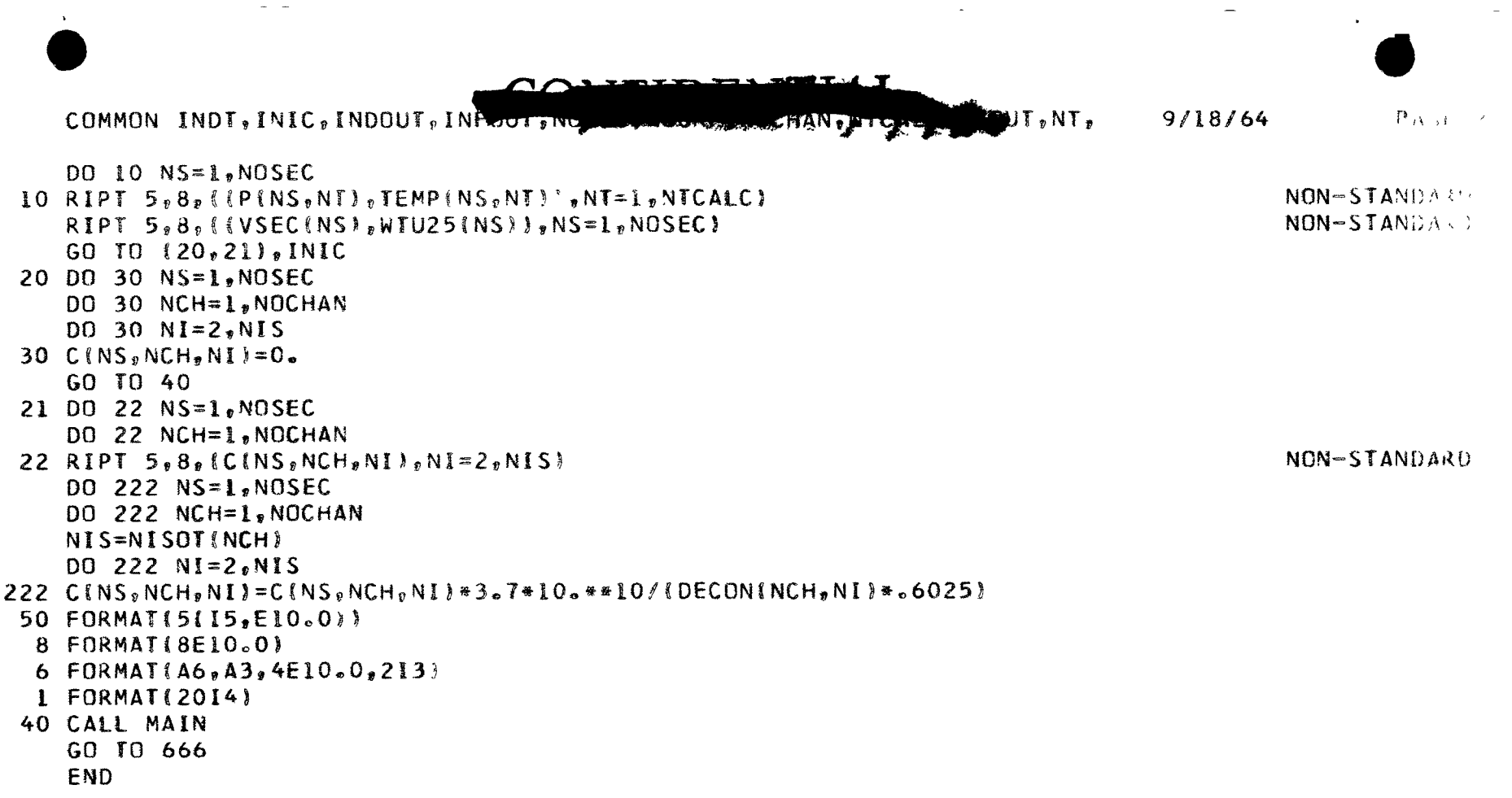

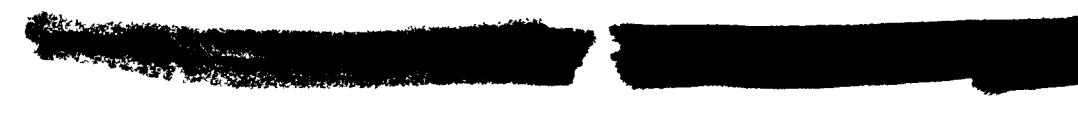

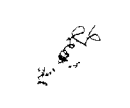

 $\sim$ 

9/18/64 PAGE 3

STORAGE NOT 0SE0<sup>3</sup> BY **PROS**RAM

DEC OCT 8316 20174 DEC 640 01200 OCT

STORAGE LOCATIONS FOR VARIABLES APPEARING IN COMMON STATEMENTS

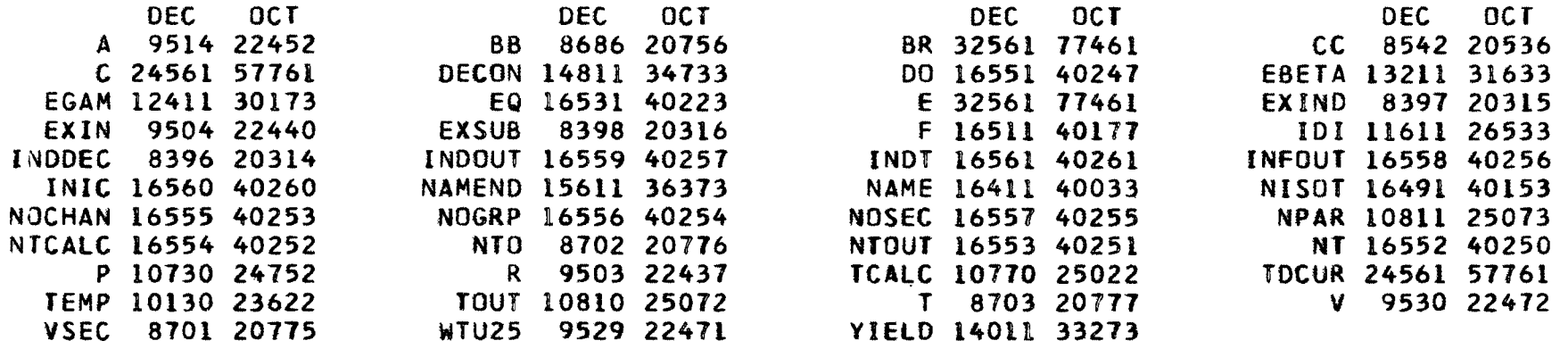

# STORAGE LOCATIONS FOR VARIABLES APPEARING IN DIMENSION AND EQUIVALENCE STATEMENTS

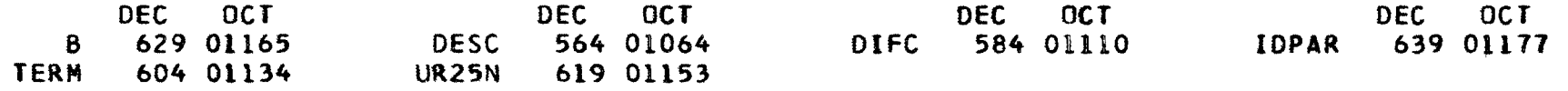

# STORAGE STORAGE LOCATIONS FOR VARIABLES NOT APPEARING IN COMMON, DIMENSION, OR EQUIVALENCE STATEMENT

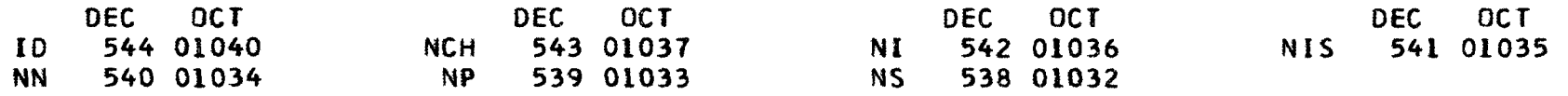

#### SYMBOLS AND LOCATIONS FOR SOURCE PROGRAM FORMAT STATEMENTS

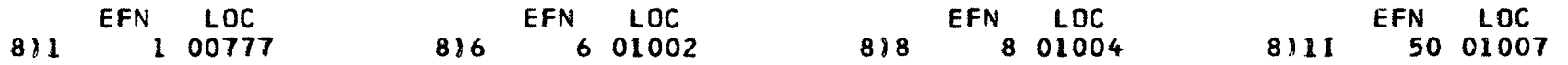

#### LOCATIONS FOR OTHER SYMBOLS NOT APPEARING IN SOURCE PROGRAM

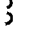

COMMON IND<sup>T</sup>, INIC, INDOUT, INFOUT JUSEC, NOGRP, NOCHAN, NTCALC, NTOUT, NT, 9/18/64

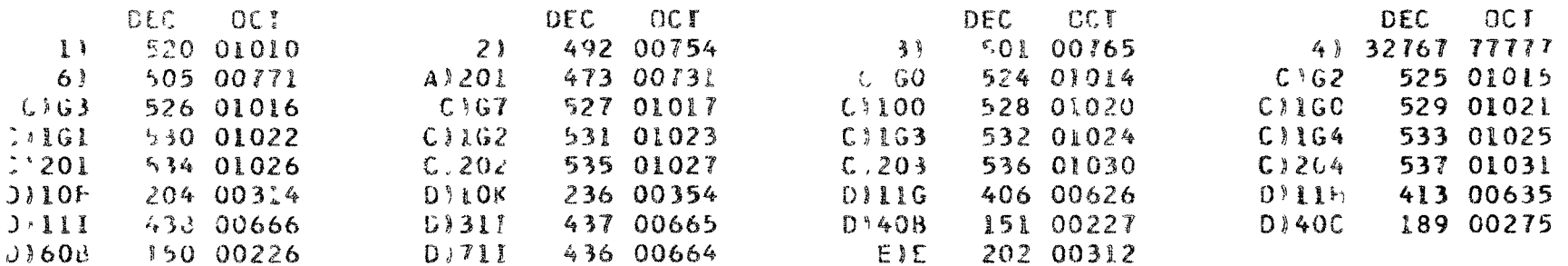

#### LOCATIONS OF NAMES IN TRANSFER VECTOR

 $\mathcal{E}$ 

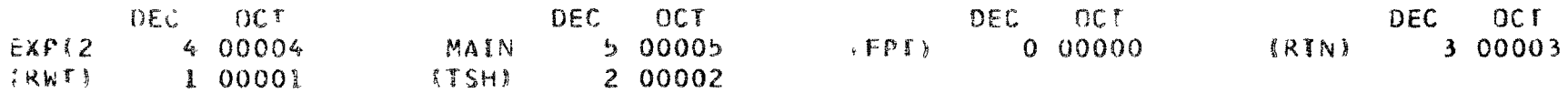

#### ENTRY POINTS FO SUBROUTINES NOT OUTPUT FROM LIBRARY

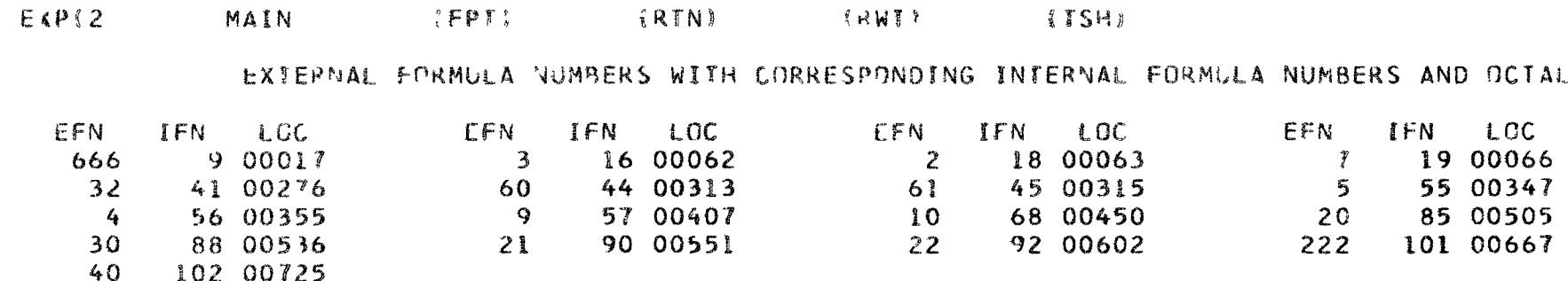

#### SYMBOL TABLE PRECLDES PROGRAM CARD IN BINARY DECK

**POST OF BUILDING** 

 $\blacksquare$  $29$  $\mathbf{I}$ 

```
SUBROUTINE EXINTINAL
   SUBROUTINE EXINTINA)
   COMMON INDT, INIC, INDOUT, INFOUT, NOSEC, NOGRP, NOCHAN, NTCALC, NTOUT, NT,
  1DO, EQ, F, NISOT, BR, NAME, NAMEND, DECON, YIELD, EBETA, EGAM, IDI, NPAR,
  2TOUT, TCALC, P, TEMP, V, WTU25, C, A, EXIN, E, R, T, NTO, VSEC, BB, CC,
  3 EXSUB, EXIND, TDCUR, INDDEC
    EQUIVALENCE(BR, E), IC, TDCUR)DIMENSION DO(20), EQ(20), F(20), NISOT(80), BR(80, 10, 10), NAME(80 1 )
  INAMEND(80,10),DECON(80,10),YIELD(80)10 均 ESEFAPSOSTO
                                                                       LO),
  21DI(80.10), IDPAR(10), B(10), TOUT(40), TCALC(40),
  3 P(15,40), TEMP(15,40), VSEC(15), WTU25(15), C(10,80,10), A(10),4 UR25N(15), TERM(20), E(80, 10, 10), R(80, 10), DIFC(20), DESC(20)
  5,88(12,12), CC(12,12), INDDEC(80), IDCUR(10,80,10)
   NAT = NAINDD=1IF(NAI -1) 2.2.32 EXIN=E(XPF_{1}(A1)-EXSUB)+T)-EXPF(-EXSUB+T))/A(1)
   EXIND = EEXPF (A(1)-EXSUB) *T) - EXPF (-EXSUB *T)]/(A[1]) **2 - (T/A[1])*1 EXPF(-EXSUB+T)GO TO 4
 3 CC(1,1)=1.0/A(1)CC(1, 2) = -CC(1, 1)B(1.1)=A(1)BB(1,2)=0.DO 10 N=2, NAT
   NP1 = N + 1NM1=N-1SUMC = 0.
   DO 11 M=1. NBB(N, M) = BB(NM), M) + A(N)CC(N, M) = CC(NML, M)/BB(N, M)11 SUMC=SUMC+CC(N.M)
   CC(N, NP1) = -SUMCBB(N, NP1)=0.
10 NQ=N31 EXIN=0.
   NP1 = NO + 1DO 12 M=1.NP1
12 EXIN=EXIN+CC(NO,M) * EXPF((BB(NO,M) - EXSUB) * T)
   GO TO (4.4.5.5). INDOUT
 5 EXIND=0.
   DO 6 M=1.NO6 EXIND=EXIND+{CC(NO,M)/BB(NO,M))*{EXPF{{BB(NO,M}-EXSUB)*T}-EXPF{-
  lExSUB*T)CARL AND ARRANGEMENT
```
PAGE 1

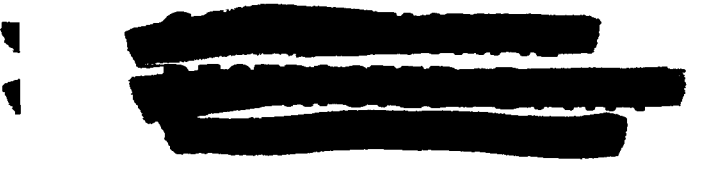

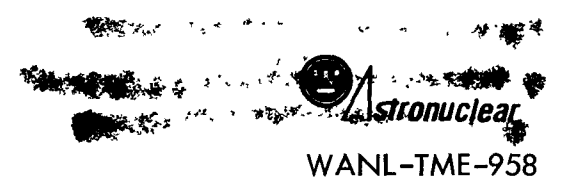

 $\frac{1}{2}$ 

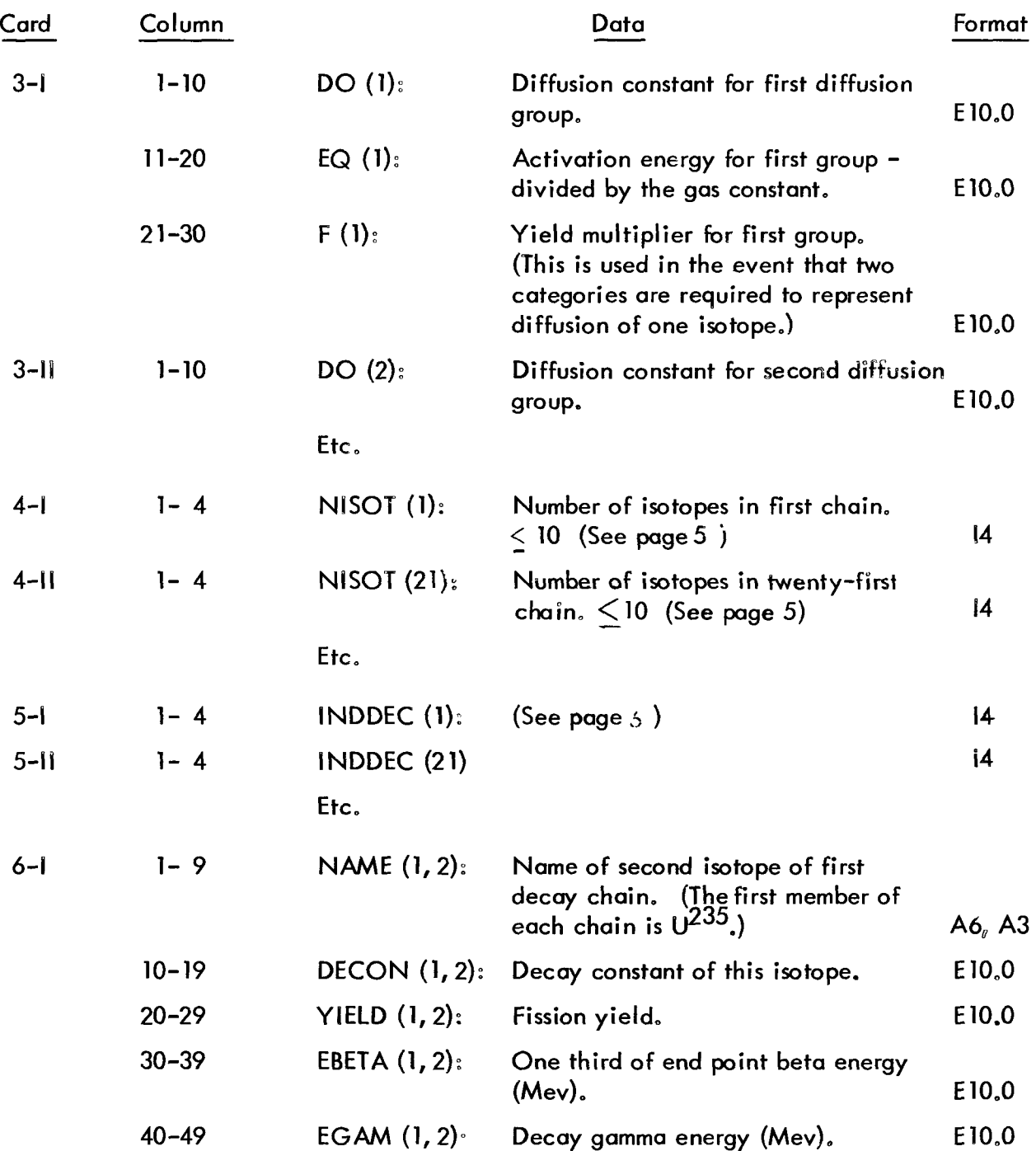

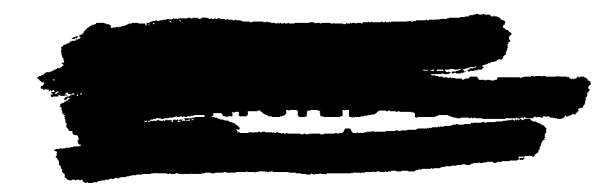

 $- 22 -$ 

あかいい *'^"^mfl^i*  **AND STATION AND STATION OF STATION OF STATION** *H'^mm'^'^J^^f^ P* 燕

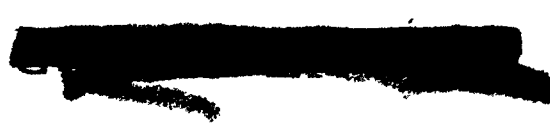

9/18/64  $P_{41}$ 

SUBROUTINE EXINTINAL

EXIND=EXIND+CC(NO,NP1)\*T\*EXPF(-EXSUB\*T) 4 RETURN END

 $\sim$ 

SUBROUTINE EXINTINAL

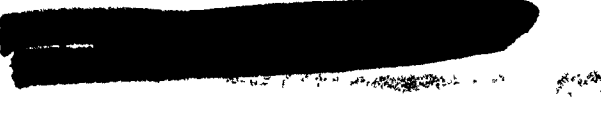

PAGE 3

STORAGE NOT USED BY PROGRAM

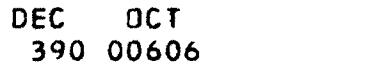

**DEC**  $OCT$ 8316 20174

STORAGE LOCATIONS FOR VARIABLES APPEARING IN COMMON STATEMENTS

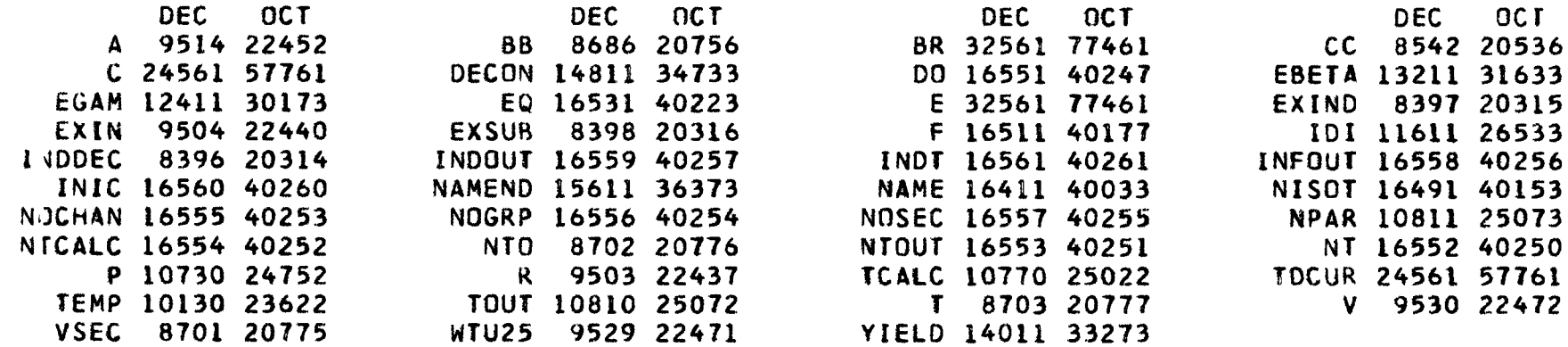

#### STORAGE LOCATIONS FOR VARIABLES APPEARING IN DIMENSION AND EQUIVALENCE STATEMENTS

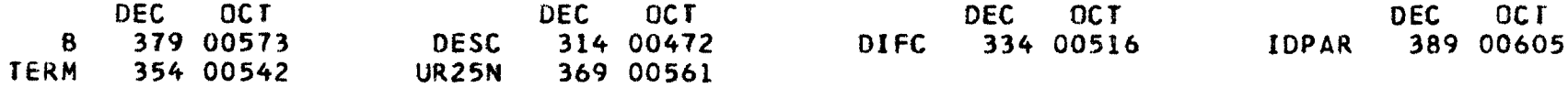

#### STORAGE LOCATIONS FOR VARIABLES NOT APPEARING IN COMMON, DIMENSION, OR EQUIVALENCE STATEMEN

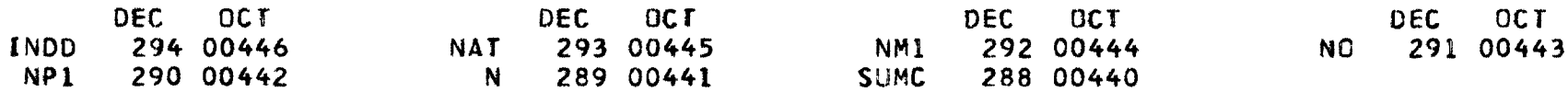

#### LOCATIONS FOR OTHER SYMBOLS NOT APPEARING IN SOURCE PROGRAM

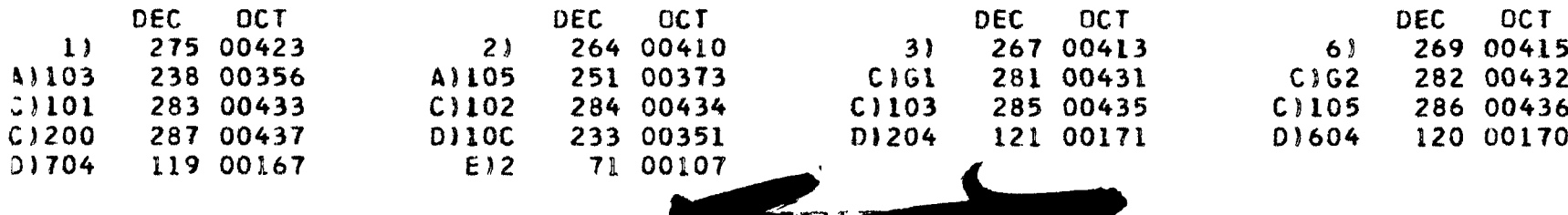

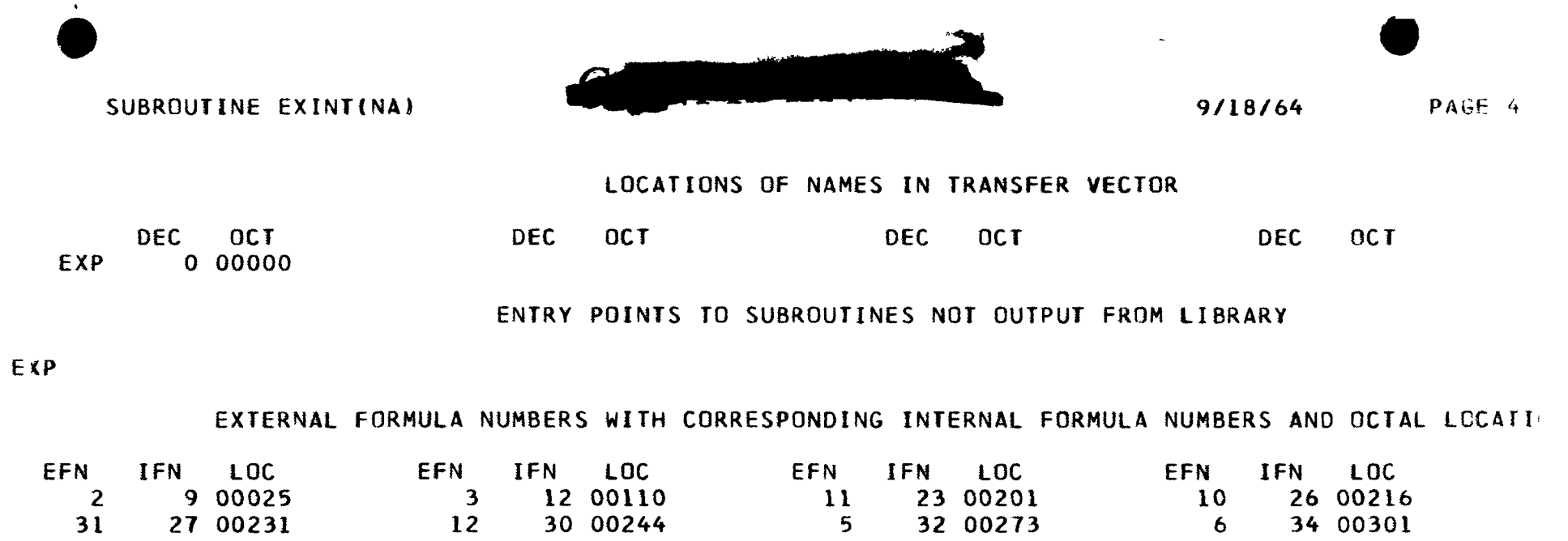

SYMBOL TABLE PRECEDES PROGRAM CARD IN BINARY DECK

4 36 00352

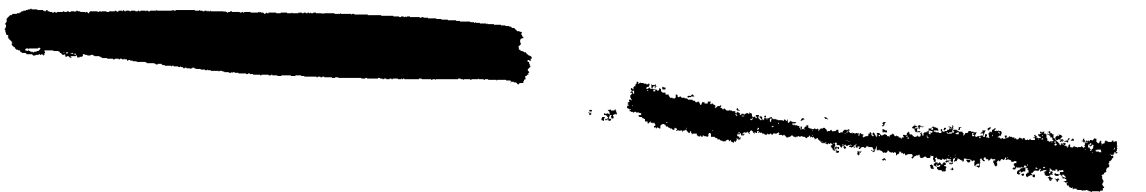

```
SUBROUTINE FIPOUT
   COMMON INDT.INIC.INDOUT.INFOUT, NOSEC, NOGRP, NOCHAN, NTCALC, NTCUT, NT,
  1DO.EO.F.NISOT.BR.NAME.NAMEND.DECON.YIELD.EBETA.EGAM.IDI ,NPAR.
  2TOUT<sub>2</sub> TCALC<sub>2</sub>P<sub>2</sub> TEMP<sub>2</sub> V<sub>2</sub> WTU25<sub>2</sub> C<sub>2</sub> A<sub>2</sub> EXIN<sub>2</sub> E<sub>2</sub>R<sub>3</sub>T<sub>2</sub> NTO<sub>2</sub> VSEC<sub>2</sub> BB<sub>2</sub>CC<sub>3</sub>3 EXSUB, EXIND, TOCUR, INDDEC
   DIMENSION DO(20), EQ(20), F(20), NISOT(80), BR(80, 10, 10), NAME(80=10),
  INAMEND(80,10),DECON(80,10),YIELD(80, TO), BBETA(80,10), EGAM(80710),
  2IDI(80,10), IDPAR(10), B(10), TOUT(40), TCALC(40),
  3 P(15,40), TEMP(15,40), VSEC(15), WTU25(15), C(10,80,10), A(10),
  4 UR25N(15), TERM(20), E(80, 10, 10), R(80, 10), DIFC(20), DESC(20)
  5.88(12.12).CC(12.12).INDEC(80).TOCIR(10.80.10)EQUIVALENCE(BR, E), (C, TDCUR)
   IFIVFOII-1IOIOII10 RIPT 5.1.DESC
                                                                                                NON-STANDARD
1 FORMAT (20A4)
   WOT 6, 2, DESC
                                                                                                NON-STANDARD
 NON-STANDARD
   WOT<sub>6</sub>, 33 FORMAT(1H1/////,40X,25H INITIAL CONDITIONS
                                                                  \mathbf{L}GO TO (4,5), INIC
                                                                                                NON-STANDARD
 4 WOT 6,6
   GO TO 100
 6 FORMAT(1HO/////,35X,55H ALL INITIAL FISSION PRODUCT DENSITIES ARE
  1 ZERO
                    \lambda11 WOT 6,30, TOUT(NTO)
                                                                                                NON-STANDARD
30 FORMAT(1H1////////////////////////,30X,29H TIME AFTER START OF PR
  10BLEM .2X, E10.4, 7HSECONDS )
   GO TO (5,96,5,96), INDOUT
 5 DO 7 NS=1, NOSEC
                                                                                                NON-STANDARD
   WOT 6,8,8,8 (TEMP(NS,1))
 8 FORMAT (1HO//,35X, 8H SECTION ,12,3X, 2H (,E9.4,14H DEG. KELVIN ))
                                                                                                NON-STANDARD
60 WOT 6,50
50 FORMAT (1HO, 10X, 8HISDTOPE, 8X, 6HCURIES)
   DO 7 NCH=1, NOCHAN
   WDT 6.12
                                                                                                NON-STANDARD
12 FORMAT(1HO)
   NIS=NISOT(NCH)
   WO1 6.13
                                                                                                NON-STANDARD
13 FORMAT (1)95 00 14 NI=2, NIS
   CU=(C/NS<sub>p</sub>NCH<sub>p</sub>NI)/(3<sub>o</sub>7*(10<sub>o</sub>**10)))*(DECON(NCH<sub>p</sub>NI)*<sub>o</sub>6025)NON-STANDARD
14 WOT 6.15. NAME(NCH, NI), NAMENDINCH, NI), CU
15 FORMAT '1H _910X_9A6_9A3_95X_9E10.4
```
 $\mathbf{I}$ 34  $\mathbf{r}$ 

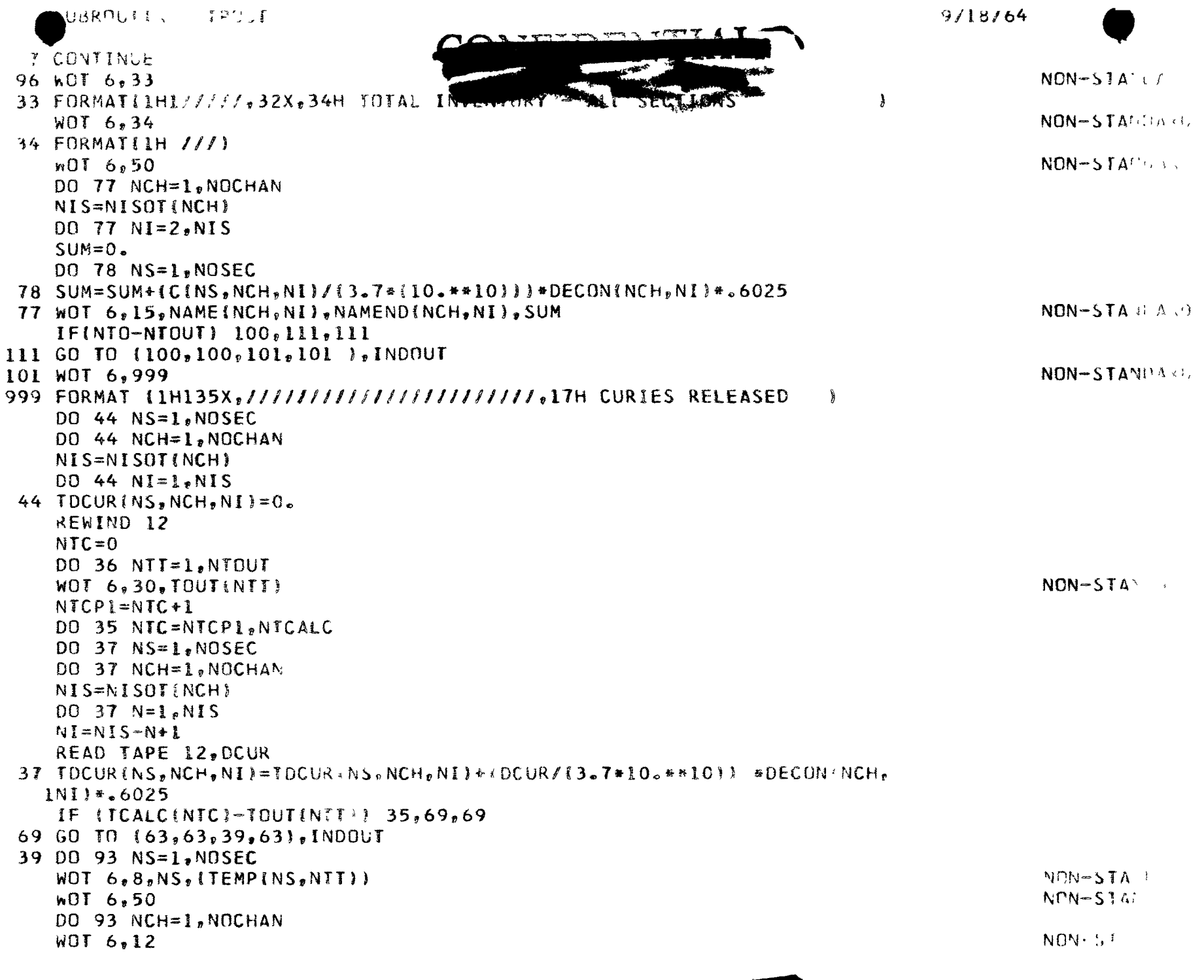

 $-35 -$ 

 $\ddot{\phantom{0}}$ 

![](_page_40_Picture_103.jpeg)

D.

![](_page_40_Picture_2.jpeg)

![](_page_41_Picture_0.jpeg)

 $\mathbf{z} = \mathbf{z}$  , where  $\mathbf{z}$ 

#### STORAGE NOT USED BY PROGRAM

DEC OCT 960 01700

#### DEC 8316 20174 OCT

#### STORAGE LOCATIONS FOR VARIABLES APPEARING IN COMMON STATEMENTS

![](_page_41_Picture_748.jpeg)

# STORAGE LOCATIONS FOR VARIABLES APPEARING IN DIMENSION AND EQUIVALENCE STATEMENTS

![](_page_41_Picture_749.jpeg)

# STORAGE LOCATIONS FOR VARIABLES NOT APPEARING IN COMMON, DIMENSION, OR EQUIVALENCE STAIE

![](_page_41_Picture_750.jpeg)

#### SYMBOLS AND LOCATIONS FOR SOURCE PROGRAM FORMAT STATEMENTS

![](_page_41_Picture_751.jpeg)

<u>ਪ੍ਰੋਗਟ</u>

1  $\mathcal{Z}$ !

### LOCATIONS FOR OTHER SYMBOLS NOT APPEARING IN SOURCE PROGRAM

 $13 - 17$   $5 - 12$ 

المقطعات

 $\frac{M_{\rm{p}}}{M_{\rm{p}}}$ 

κ

![](_page_42_Picture_36.jpeg)

![](_page_42_Picture_5.jpeg)

![](_page_43_Picture_0.jpeg)

SYMBOL TABLE PRECEDES PROGRAM CARD IN BINARY DECK

![](_page_43_Picture_4.jpeg)

![](_page_44_Figure_0.jpeg)

```
SUBROUTINE MAIN 
            COMMON INOT.INIC.INDOUT,INFOUT,NOSEC,NOGRP,NOCHAN,NTCALC.NTOUT.HT, 
           100,EQ,F,NISOT.BR,NAME,NAMEND,DECON,YIELD.EBETA,EGAM,IDI .NPAR. 
           2T0UT.TCALC,P,TEMP,V,WTU25, C,A,EXIN,E,R,T ,NTO jVSEC .88,CC , 
           3 EXSUB,EXIND.TOCUR .INDDEC 
            DIMENSION 00(20},EQ(20},F(20},NISOT(80),BR(80,10.10),NAME(80,10) , 
           INAMENO(80,10),DECON(80,10),YIELD(80,10),EBETA(80,10),EGAM(80,10), 
           2IDI(80,10),IDPAR(10),B(10),TOUT(40).TCALC(40}, 
           3 P(15,40),TEMP!l5,40),ySEC(15),WTU25!15),C(10,80,10),A(lO), 
           4 UR25N(15),TERM(20),E«80,10,10),R«80,10) ,DIFC(20),DESC(20) 
           5,BB(12,12),CC(12,12).INDDEC(80).TDCUR(10,80,10) 
              EQUIVALENCE(BR<sub>s</sub>E)<sub>9</sub>(C,TDCUR)
            IF(INFOUT-l) 200,200.201 
       200 CALL FIPOUT 
            INFOUT=2
       201 DO 1 NS=l.NOSEC 
            UR25N(NS)*(WTU25(NS)/235.)»10.»»24 
            00 1 NCH=I.NOCHAN 
          1 C(NS,NCH,1)«UR25N(NSI 
            DO 6 NCH=1.NOCHAN
            NIS=NISOT(NCH) 
1 DO 6 NI=1,NIS<br>
<del>C</del> DO 6 NP=2,NIS
            fe 00 6 NP=2.NIS 
I 6 E(NCH, NI, NP)=BR(NCH, NI, NP) *DECON(NCH, NP)
            NTC=0 
            DO 2 NTO= 1.NTOUT
            NTCP1=NTC*1 
            DO 66 NTC=NTCP1, NTCALC
            NTO=NTO 
            IF (NTC-1) 1000,1000.lOOl 
     1000 T=TCALC(NTC) 
            GO TO 1002 
     1001 NTCM1=NTC-1 
            T=TCALC(NTO-TCALC(NTCMl) 
     1002 00 20 NS=l.NOSEC 
            SIGPHI=P(NS, NTC)/(C(NS, 1, 1) •.6025 )
            DO 10 NCH=l,NOCHAN 
            DEC0N(NCH.1)=SIGPHI 
        10 R(NCH, 1)=SIGPHI
            00 3 NG»l.NOGRP 
         3 DIFC(NG)=DO(NG)*EXPF(-EQ(NG)/TEMP(NS,NTC)) / 
            DO 20 NCH=1.NOCHAN
            NIS=NISOT(NCH)
                                                     Ą,
                                                                                \mathcal{L} = \mathcal{L} \mathcal{L} = \mathcal{L} \mathcal{L} \math
```
![](_page_45_Picture_0.jpeg)

 $\blacktriangledown$ 

 $-41 -$ 

![](_page_45_Picture_19.jpeg)

 $\overline{\mathbf{3}}$ 

وكالمقحلات

# SUBROUTINE MAIN

![](_page_46_Picture_146.jpeg)

 $-42-$ 

 $\blacktriangleright$ 

![](_page_47_Picture_0.jpeg)

![](_page_47_Figure_1.jpeg)

9/18/64

PAGE 4

SUBROUTINE MAIN

DO 804 L6=L5Pl.JPl  $COEF = COEF4$  $IF(E(NCH, L6, L5))$  804,804,988 988 INDTRM=INDTRM+1  $A(INDTRAN)=R(NCH<sub>p</sub>L6)-R(NCH<sub>p</sub>L5)$  $COEF = COEF*E(NCH<sub>v</sub>L6, L5)$ IF(L6-NI) 987,814,814 814 CALL EXINT(INDIRM) TERMD=TERMD+DD#COEF\*EXIND\*CMULT

- TERM=TERM+COEF\*EXIN\*CMULT  $INDTRM=INDTRM-1$ GO TO 804
- 987 COEF5=COEF  $L6PI = L6 + 1$ 
	- DO 803 L7=L6Pl.JP1  $COEF = COEF5$
- $IF(E(NCH<sub>2</sub> L7<sub>2</sub> L6)) 803.803.986$ 986 INDTRM=INDTRM+1
- $A(INDTRM)=R(NCH<sub>2</sub>L7)-R(NCH<sub>2</sub>L6)$ COEF=COEF\*E(NCH,L7,L6)  $IF(L7-NI) 985.813.813$
- 813 CALL EXINT(INDTRM)

 $\blacksquare$ 

 $\mathbf{I}$ 

- සි TERMD=TERMD+DD\*COEF\*EXIND\*CMULT TERM=TERM+COEF#EXIN#CMULT  $INDTRAN = INDTRAN - 1$ 
	- GO TO 803
	- 985 COEF6=COEF  $L7PI = L7+1$ DO 802 L8=L7P1, JP1  $COEF = COEF6$
	- $IF(EINCH, LB, L7)) 802,802,984$ 984 INDTRM=INDTRM+1
	- $A(INDTRAN)=R(NCH<sub>2</sub>L8)-R(NCH<sub>2</sub>L7)$ COEF=COEF = EINCH, L8, L7) IF(L8-NI) 983,812,812
	- 812 CALL EXINT(INDTRM) TERMD=TERMD+DD\*COEF\*EXIND\*CMULT TERM=TERM+COEF\*EXIN\*CMULT
		- $INDTRM = INDTRM 1$ GO TO 802
	- 983 COEF7=COEF
		- $L8PI = L8 + 1$ DO 801 L9=1, L8P1

PAGE 5

COEF =COEF7 IF(E(NCH, L9, L8)) 801, 801, 982 982 INDTRM=INDTRM+1  $A(INOTRM)=R(NCH<sub>2</sub>L9)-R(NCH<sub>2</sub>L8)$ COEF=COEF=E(NCH,L9,L8) IF(L9-NI) 981,811,811 811 CALL EXINT(INDTRM) TERM=TERM+COEF\*EXIN\*CMULT TERMD=TERMD+DD=COEF=EXIND=CMULT INDTRM=INDTRM-1 GO TO 801 981 COEF8=COEF  $L9P1=L9+1$ DO 800 L10=L9P1, JP1 COEF =COEF8 IF(E(NCH, L10, L9)) 800, 800, 980 980 INDTRM=INDTRM+1  $A(INDTRM)=R(NCH<sub>2</sub>LIO)-R(NCH<sub>2</sub>L9)$ COEF=COEF\*E(NCH, L10, L9) IF(L10-NI) 979,810,810 810 CALL EXINT(INDTRM) TERM=TERM+COEF+EXIN#CMULT TERMD=TERMD+DD=COEF=EXIND=CMULT INDTRM=INDTRM-1 GO TO 800 979 WOT 6,960 NON-STANDARD 960 FORMAT (33H ALLOWED CHAIN LENGTH EXCEEDED  $\mathbf{r}$ **800 CONTINUE** INDTRM=INDTRM-1 **801 CONTINUE** INDTRM=INDTRM-1 **802 CONTINUE** INDTRM=INDTRM-1 803 CONTINUE INDTRM=INDTRM-1 804 CONTINUE INDTRM=INDTRM-1 805 CONTINUE INDTRM=INDTRM-1 **806 CONTINUE** INDTRM=INDTRM-1 807 CONTINUE INDTRM=INDTRM-1 

![](_page_49_Picture_0.jpeg)

#### SUBROUTINE MAIN

 $\mathbf{L}$ 

ঠ

 $\mathbf{r}$ 

![](_page_49_Picture_120.jpeg)

808 CONTINUE STERMD=STERMD+TERMD 959 STERM=STERM+TERM GO TO (20,20,21,21), INDOUT 2000 DO 8 J=1.NTERM  $STEND=0.$  $STJUMP = 0$ .  $INDI = NI - J$  $IND2 = IND1 + 1$  $COEFI=1.0$  $CDEF = 1.0$  $D0$  9  $M=1$ . J  $COEF1=E(NCH, IND2, INDI)$  $COEF = COEF + COEF1$   $*10.*+3$  $A(M)=R(NCH, IND2)-R(NCH, IND1)$  $IND1=IND1+1$  $MEX = M$ 9  $IND2=IND2+1$ CALL EXINT(J) STLND=(COEF\*EXIND/(10.\*\*(3\*MEX)))\*DD 666 STLINE=(COEF\*EXIN) /(10.\*\*(3\*MEX))  $IF(J-1)$   $11.11.12$  $12 \quad INDI=NIS-(N+J-1)$  $COEF = E(NCH, NI, INDI)$  $A(1)=R(NCH, NI)-R(NCH, IND1)$ CALL EXINT(1) STEND=COEF\*EXIN STENDD=COEF\*EXIND\*DD  $IF(J-2)$   $11.11.13$  $13$  JLI=J-1  $IND1 = NIS - (N+J-1)$  $IND2 = NIS - (N+J-1)$  $D0$  14  $L = 1$ , JL1  $IND2 = IND2 + 1$ COEFI=E(NCH, IND2, IND1) COEF2=E(NCH, NI, IND2) COEF=COEF1\*COEF2  $A(1)=R(NCH, IND2)-R(NCH, IND1)$  $A(2)=R(NCH, NI)-R(NCH, IND2)$ CALL EXINT(2) TJUMP=COEF\*EXIN **REAL PROPERTY AND INCOME.** TJUMPD=COEF\*EXIND\*DD STJMPD=STJMPD+TJUMPD

 $\mathbf{I}$ 

 $\frac{1}{6}$ 

 $\mathbf{I}$ 

![](_page_50_Picture_1.jpeg)

![](_page_50_Picture_3.jpeg)

SUBROUTINE MAIN **PAGE B 19/18/64** PAGE B

1

### STORAGE NOT USED BY PROGRAM

![](_page_51_Picture_1044.jpeg)

![](_page_52_Picture_53.jpeg)

#### SUBROUTINE MAIN

![](_page_52_Picture_54.jpeg)

![](_page_52_Picture_55.jpeg)

#### SYMBOLS AND LOCATIONS FOR SOURCE PROGRAM FORMAT STATEMENTS

03631

536

**All Service Control of** 

**D)60T** 

![](_page_52_Picture_56.jpeg)

D151P 1048 02030

**D**)52Q

144

407 00627

![](_page_53_Picture_17.jpeg)

 $- 6b =$ 

 $14$ 

![](_page_53_Picture_1.jpeg)

![](_page_54_Picture_13.jpeg)

SYMBOL TABLE PRECEDES PROGRAM CARD IN BINARY DECK

 $\sim$ 

![](_page_54_Picture_3.jpeg)

# BEGIN LOAD TIME 16.048

![](_page_55_Picture_582.jpeg)

**Oi I** 

 $\frac{1}{2}$ 

网络海峡

æ

**大学の あいまま あいまま アント** Ï

 $\ddot{\phantom{1}}$ 

![](_page_56_Picture_0.jpeg)

![](_page_56_Picture_1.jpeg)

**Comment of the Comment of Street, and Street, and Street, and Street, and Street, and Street, and Street, and** 

# BIBLIOGRAPHY

- $\mathbf{I}$ . G. T. Rymer, G. L. Grandy, W. A. Henninger, J. A. Roll. "Interim Report on the Release of Fission Products from NERVA Fuel," WANL-TNR-162, July, 1964.
- $2<sub>o</sub>$ Reactor Analysis Department, WANL, "Reactor Analysis of NRX-A Thermal and Fluid Flow Analysis, Vol. III." WANL-TNR-128, September, 1963.
- E. Bryant and J. E. Sattizahn. "RIFT Safety Review." Los Alamos Report RFS-135, 1963.
	- G. Friedlander, J. W. Kennedy. "Nuclear and Radiochemistry." John Wiley and Sons,  $Inc_{9}$  1955.
	- American Institute of Physics Handbook, McGraw-Hill Book Company, Inc., 1957.
	- Quality Control Form 30050-B, Westinghouse Astronuclear Data System.

![](_page_56_Picture_9.jpeg)